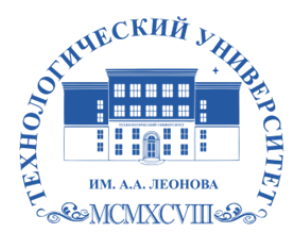

Федеральное государственное бюджетное образовательное учреждение высшего образования «ТЕХНОЛОГИЧЕСКИЙ УНИВЕРСИТЕТ ИМЕНИ ДВАЖДЫ ГЕРОЯ СОВЕТСКОГО СОЮЗА, ЛЕТЧИКА-КОСМОНАВТА А.А. ЛЕОНОВА»

Троицкий Александр подписью: Витальеви Троицкий ч Подписано цифровой Александр Витальевич

**«УТВЕРЖДАЮ» И.о. проректора \_\_\_\_\_\_\_\_\_ А.В. Троицкий «\_\_\_»\_\_\_\_\_\_\_\_\_\_\_2023 г.**

### *ИНСТИТУТ ПРОЕКТНОГО МЕНЕДЖМЕНТА И ИНЖЕНЕРНОГО БИЗНЕСА*

# *КАФЕДРА ИНОСТРАННЫХ ЯЗЫКОВ*

# **РАБОЧАЯ ПРОГРАММА**

# **ДИСЦИПЛИНЫ «ПРОФЕССИОНАЛЬНЫЙ ИНОСТРАННЫЙ ЯЗЫК»**

**Направление подготовки: 09.04.03 Прикладная информатика**

**Профиль: Моделирование и проектирование информационных систем**

**Уровень высшего образования: магистратура**

**Форма обучения: очная**

Королев 2023

основной составной частью Рабочая программа является проходит программы и профессиональной образовательной рецензирование со стороны работодателей в составе основной профессиональной образовательной программы. Рабочая программа актуализируется и корректируется ежегодно.

Автор: Кюрегян М.П., Когтева Е.В., Массальская Ю.В. Рабочая программа дисциплины: «Профессиональный иностранный язык» -Королев МО: «Технологический университет», 2023.

#### Рецензент: Красикова Т. И., к.фил.н., профессор

Рабочая программа составлена в соответствии с требованиями федерального государственного образовательного стандарта высшего образования по направлению подготовки магистров 09.04.03 «Прикладная информатика» и Учебного плана, утвержденного Ученым советом Университета. Протокол № 9 от 11.04.2023 г.

Рабочая программа рассмотрена и одобрена на заседании кафедры:

| Заведующий кафедрой<br>(ФИО, ученая степень,<br>звание, подпись) | Красикова<br>Т.И.,<br>к.филол.н.,<br>профессор |      |  |
|------------------------------------------------------------------|------------------------------------------------|------|--|
| Год утверждения<br>(переутверждения)                             | 2023                                           | 2024 |  |
| Номер и дата протокола<br>заседания кафедры                      | No9 OT<br>30.03.2023                           |      |  |

#### Рабочая программа согласована:

Руководитель ОПОП

K.T. H., goyers Pael O.H.

#### Рабочая программа рекомендована на заседании УМС:

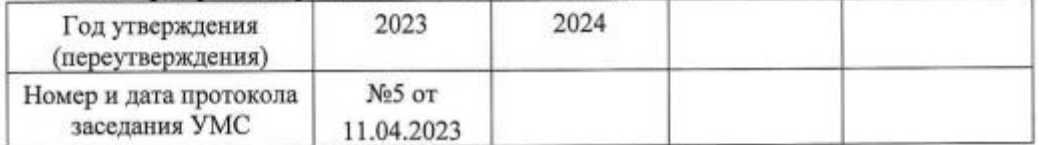

#### **1. Перечень планируемых результатов обучения по дисциплине, соотнесенных с планируемыми результатами освоения ОПОП**

**Основная цель** изучения иностранного языка для слушателей магистратуры – закрепить и развить умения и навыки, полученные студентами в объёме курса бакалавриата, а также дальнейшее формирование языковой компетенции в сфере профессиональной коммуникации на иностранном языке.

В процессе обучения студент приобретает и совершенствует следующие компетенции:

- (**УК-4**) - Способен применять современные коммуникативные технологии, в том числе на иностранном(ых) языке(ах), для академического и профессионального взаимодействия;

- (**УК-5**) - Способен анализировать и учитывать разнообразие культур в процессе межкультурного взаимодействия.

#### **Задачами** дисциплины являются:

1. Совершенствование лексико-грамматических навыков в рамках устной и письменной профессиональной коммуникации;

2. Дальнейшее обучение устной иноязычной речи (слушание и говорение в условиях будущей сферы деятельности);

3. Совершенствование навыков устного публичного выступления;

4. Дальнейшее совершенствование навыков чтения и понимания аутентичной литературы заданной направленности на иностранном языке;

5. Развитие навыков критического анализа информации на иностранном языке (прессы, научной литературы, официальных документов и др.), включая печатные и электронные издания;

6. Совершенствование навыков письменного перевода (с иностранного языка на русский язык, с русского языка на иностранный);

7. Совершенствование умений написания и оформления деловой корреспонденции (писем, заявок, аннотаций, проектов);

8. Совершенствование навыков деловой переписки;

9. Развитие способности к непрерывному самообразованию в области иностранного языка в профессиональной сфере.

Показатель освоения компетенции отражают следующие индикаторы:

#### **Трудовые действия:**

УК-4.3. Владеть методикой межличностного делового общения на государственном и иностранном языках, с применением профессиональных языковых форм и средств.

УК-5.3. Владеть способами анализа разногласий и конфликтов в межкультурной коммуникации и их разрешения.

#### **Необходимые умения:**

УК-4.2. Применять на практике коммуникативные технологии, методы и способы делового общения.

УК-5.2. Обеспечивать и поддерживать взаимопонимание между обучающимися – представителями различных культур и навыки общения в мире культурного многообразия.

#### **Необходимые знания:**

УК-4.1. Современные коммуникативные технологии на государственном и иностранном языках; закономерности деловой устной и письменной коммуникации.

УК-5.1. Сущность, разнообразие и особенности различных культур, их соотношение и взаимосвязь.

### **2. Место дисциплины в структуре ОПОП ВО**

Дисциплина «**Профессиональный иностранный язык**» относится к обязательной части основной профессиональной образовательной программы подготовки магистров по направлению подготовки 09.04.03 «Прикладная информатика».

Дисциплина базируется на компетенциях, освоенных в курсе «Деловой иностранный язык» (УК-4, УК-5) и служит инструментом подготовки ВКР.

Требования к «входному» уровню владения иностранным языком определяются знаниями, умениями и готовностями, обозначенными стандартом высшего профессионального образования по направлениям подготовки квалификации «бакалавр», «специалист», а также знаниям, умениям и навыкам, полученным в результате освоения дисциплины 1 семестра «Деловой иностранный язык».

Данный курс является завершающим этапом в изучении иностранного языка для направления подготовки «Прикладная информатика».

#### **3. Объем дисциплины и виды учебной работы**

Общая трудоемкость дисциплины для студентов очной формы составляет *5* зачетных единицы, *180* часов.

**Таблица 1**

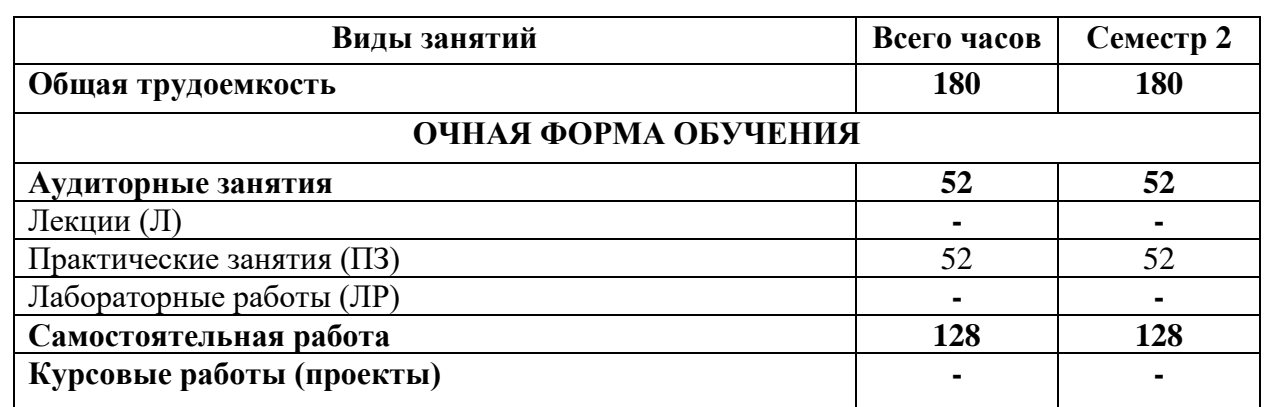

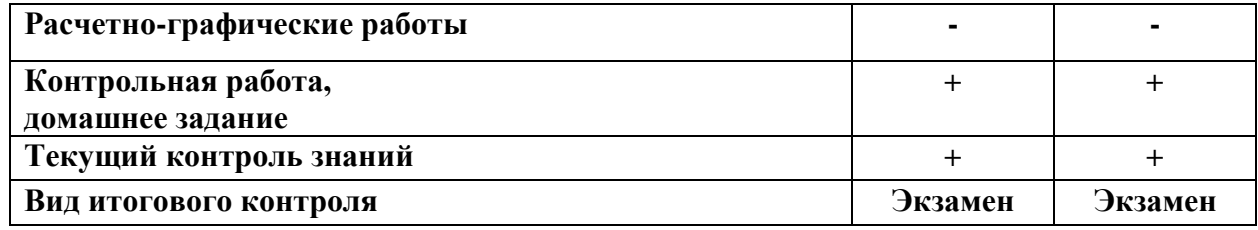

# **4. Содержание дисциплины**

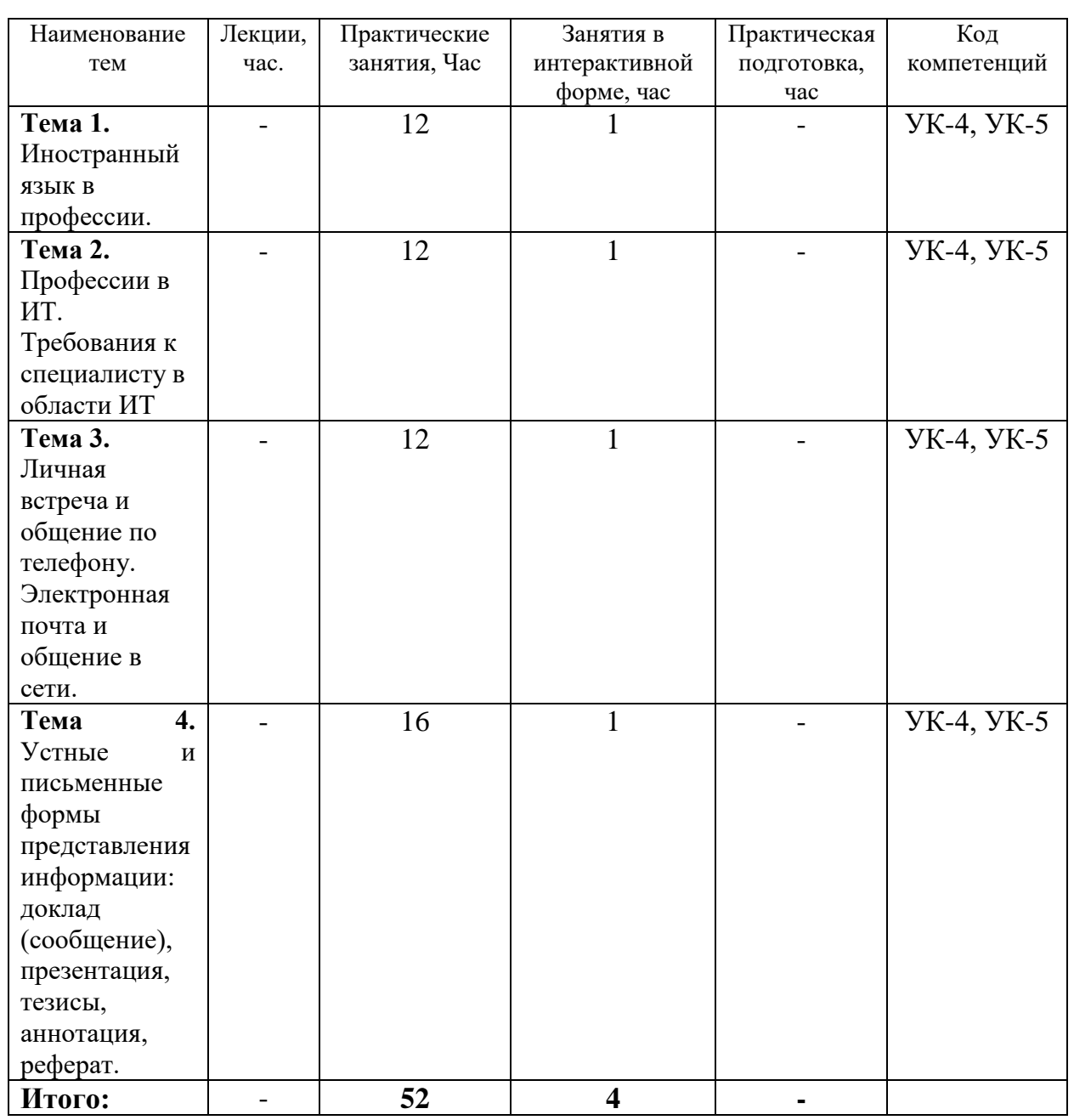

# **4.1.Темы дисциплины и виды занятий**

#### **4.2. Содержание тем дисциплины**

#### **Тема 1. Иностранный язык в профессии**

**Проблематика общения:** Место и значение иностранного языка для специалиста в области информационных технологий. ИЯ как средство общения и овладения профессией.

**Аудирование и чтение:** Публицистические, научно-популярные и научные (медийные) тексты по обозначенной проблематике. Поиск информации по обозначенной проблематике в справочной литературе, в том числе, в сети Интернет. Прослушивание устных выступлений, презентаций по теме.

**Говорение:** Монолог-сообщение/презентация; диалог-обмен мнениями/дискуссии; обсуждение проблемных деловых ситуаций; просмотр и обсуждение видеофильмов и видеосюжетов по теме.

**Письмо:** Аннотирование статьи по теме. Реферирование профессионального текста. Письменный перевод профессионального текста. Выполнение письменных заданий и упражнений. Итоговый тест по теме.

### **Тема 2. Профессии в ИТ и ВТ. Требования к специалисту в области ИТ**

**Проблематика общения:** Специалисты ИТ. Специалисты по аппаратному и программному обеспечению, сетям и безопасности компьютерной системы. Требования к образованию, квалификации, опыту работу, профессиональным умениям и навыкам, личным качествам ИТ специалисту

**Аудирование и чтение:** Публицистические, научно-популярные и научные (медийные) тексты по обозначенной проблематике. Поиск информации по обозначенной проблематике в справочной литературе, в том числе, в сети Интернет. Прослушивание устных выступлений, презентаций по теме.

**Говорение:** Монолог-сообщение/презентация; диалог-обмен мнениями/дискуссии; обсуждение проблемных деловых ситуаций; просмотр и обсуждение видеофильмов и видеосюжетов по теме.

**Письмо:** Аннотирование статьи по теме. Реферирование профессионального текста. Письменный перевод профессионального текста. Выполнение письменных заданий и упражнений. Итоговый тест по теме.

### **Тема 3. Личная встреча и общение по телефону. Электронная почта и общение в сети.**

**Проблематика общения:** Нормы и правила делового общения. Учет различий культур и национальных особенностей. Электронная почта. Всемирная паутина. Безопасность электронной переписки. Сетевой этикет. Основные правила нэтикета. «Золотое правило» общения.

**Аудирование и чтение:** Публицистические, научно-популярные и научные (медийные) тексты по обозначенной проблематике. Поиск информации по обозначенной проблематике в справочной литературе, в том числе, в сети Интернет. Прослушивание устных выступлений, презентаций по теме.

**Говорение:** Монолог-сообщение/презентация; диалог-обмен мнениями/дискуссии; обсуждение проблемных деловых ситуаций; просмотр и обсуждение видеофильмов и видеосюжетов по теме.

**Письмо:** Аннотирование статьи по теме. Реферирование профессионального текста. Письменный перевод профессионального текста. Выполнение письменных заданий и упражнений. Итоговый тест по теме.

### **Тема 4. Устные и письменные формы представления информации: доклад (сообщение), презентация, тезисы, аннотация, реферат.**

**Проблематика общения:** Характеристика основных видов учебных и научных письменных работ: требования к содержанию и оформлению. Плагиат. Секреты успеха презентации. Различия между тезисами, аннотацией и рефератом.

**Аудирование и чтение:** Публицистические, научно-популярные и научные (медийные) тексты по обозначенной проблематике. Поиск информации по обозначенной проблематике в справочной литературе, в том числе, в сети Интернет. Прослушивание устных выступлений, презентаций по теме.

**Говорение:** Монолог-сообщение/презентация; диалог-обмен мнениями/дискуссии; обсуждение проблемных деловых ситуаций; просмотр и обсуждение видеофильмов и видеосюжетов по теме.

**Письмо:** Аннотирование статьи по теме. Реферирование профессионального текста. Письменный перевод профессионального текста. Выполнение письменных заданий и упражнений. Итоговый тест по теме.

### **5. Перечень учебно-методического обеспечения для самостоятельной работы по дисциплине**

1. «Методические указания для обучающихся по освоению дисциплины»

### **6. Фонд оценочных средств для проведения промежуточной аттестации обучающихся по дисциплине**

Фонд оценочных средств для проведения промежуточной аттестации обучающихся по дисциплине «Профессиональный иностранный язык» приведен в Приложении 1.

### **7. Перечень основной и дополнительной учебной литературы, необходимой для освоения дисциплины**

### **7.1 Английский язык**

# **Основная литература:**

1. English for Professional Issues : учебное пособие / М. В. Савельева, Я. И. Войтальянова, Т. Н. Куренкова [и др.]. — Красноярск : СибГУ им. академика М. Ф. Решетнёва, 2021. — 90 с. — Текст : электронный // Лань : электроннобиблиотечная система. — URL: <https://e.lanbook.com/book/270041>

2. Голерова, С. Н. Английский язык для магистрантов в сфере компьютерных наук = English Master's Course In Computer Science : учебное пособие / С. Н. Голерова. — Омск : ОмГПУ, 2019. — 82 с. — ISBN 978-5-8268-2200-5. — Текст : электронный // Лань : электронно-библиотечная система. — URL: <https://e.lanbook.com/book/170518>

3. Косс, Е. В. Профессиональный английский язык : учебно-методическое пособие / Е. В. Косс, М. В. Емелина, А. В. Москалюк. — Тольятти : ТГУ, 2019. — 159 с. — ISBN 978-5-8259-1412-1. — Текст : электронный // Лань : электронно-библиотечная система. — URL: <https://e.lanbook.com/book/140035> 4. Косс, Е. В. Профессиональный английский язык: практикум по говорению : учебное пособие / Е. В. Косс. — Тольятти : ТГУ, 2022. — 80 с. — ISBN 978-5- 8259-1531-9. — Текст : электронный // Лань : электронно-библиотечная система. — URL:<https://e.lanbook.com/book/243284>

5. Медведева, С. А. Английский язык : учебное пособие / С. А. Медведева, Л. Н. Голуб. — Брянск : Брянский ГАУ, 2021. — 129 с. — Текст : электронный // Лань : электронно-библиотечная система. — URL: <https://e.lanbook.com/book/304319>

6. Щербакова, И. В. Профессиональная коммуникация на иностранном языке (английский язык) : учебное пособие / И. В. Щербакова, А. А. Калашникова. — Ростов-на-Дону : Донской ГТУ, 2021. — 104 с. — ISBN 978-5-7890-1970-2. — Текст : электронный // Лань : электронно-библиотечная система. — URL: <https://e.lanbook.com/book/237923>

#### **Дополнительная литература:**

1. Academic English: reading. Part III = Академический английский: чтение : учебное пособие / составители Д. В. Грамма, М. А. Ставрук. — Сургут : СурГУ, 2023 — Часть 3 — 2023. — 38 с. — Текст : электронный // Лань : электронно-библиотечная система. — URL: <https://e.lanbook.com/book/337907> 2. English for science : учебно-методическое пособие / составители Н. С. Кресова, С. Э. Кегеян. — Сочи : СГУ, 2018. — 50 с. — Текст : электронный // Лань : электронно-библиотечная система. — URL: <https://e.lanbook.com/book/147880>

3. Волченкова, К. Н. English for Researchers: How to Write a Paper in English : учебное пособие / К. Н. Волченкова, А. Ф. Брайан. — Челябинск : ЮУрГУ, 2018. — 115 с. — Текст : электронный // Лань : электронно-библиотечная система. — URL: <https://e.lanbook.com/book/260243>

4. Надеждина, Н. Г. English for academic communication : учебное пособие / Н. Г. Надеждина. — Нижний Новгород : ННГАСУ, 2018. — 47 с. — ISBN 978-5- 528-00315-3. — Текст : электронный // Лань : электронно-библиотечная система. — URL: <https://e.lanbook.com/book/164874>

5. Шилина, Е. Н. English grammar guide for master's students : учебное пособие / Е. Н. Шилина, Е. Г. Ечина. — Москва : ТУСУР, 2019. — 92 с. — ISBN 978-5- 86889-846-4. — Текст : электронный // Лань : электронно-библиотечная система. — URL: <https://e.lanbook.com/book/313865>

#### **7.2 Французский язык**

#### **Основная литература:**

1. Моисеева, Ф. А. Les sujets : учебное пособие / Ф. А. Моисеева, Т. А. Малютина, Н. В. Тишаева. — Донецк : ДонНУЭТ имени Туган-Барановского, 2022. — 157 с. — Текст : электронный // Лань : электронно-библиотечная система. — URL: <https://e.lanbook.com/book/338864>

2. Морозкина, Л. Г. Французский язык: практикум : учебное пособие / Л. Г. Морозкина, Е. С. Лапшова. — Самара : Самарский университет, 2021. — 142 с. — ISBN 978-5-7883-1681-9. — Текст : электронный // Лань : электроннобиблиотечная система. — URL: <https://e.lanbook.com/book/257003>

3. Французский язык : учебное пособие / Л. Г. Морозкина, Е. С. Лапшова. — Самара : Самарский университет, 2022. — 144 с. — ISBN 978-5-7883-1844-8. — Текст : электронный // Лань : электронно-библиотечная система. — URL: <https://e.lanbook.com/book/336701>

#### **Дополнительная литература:**

1. Голубева, А. Ю. Грамматика французского языка: теория и практика : учебное пособие / А. Ю. Голубева, А. А. Калашникова. — Ростов-на-Дону : Донской ГТУ, 2017. — 87 с. — ISBN 978-5-7890-1373-1. — Текст : электронный // Лань : электронно-библиотечная система. — URL: <https://e.lanbook.com/book/238157>

2. Голубева, А. Ю. Профессионально-ориентированный текст как основная языковая единица и его анализ на синтаксическом уровне (на материале французского языка для обучающихся в магистратуре и аспирантуре) : учебное пособие / А. Ю. Голубева, Л. В. Дудникова. — Ростов-на-Дону : Донской ГТУ, 2017. — 87 с. — ISBN 978-5-7890-1284-0. — Текст : электронный // Лань : электронно-библиотечная система. — URL: <https://e.lanbook.com/book/238160>

3. Крайсман, Н. В. Французский язык: деловая и профессиональная коммуникация : учебное пособие / Н. В. Крайсман. — Казань : КНИТУ, 2017. — 108 с. — ISBN 978-5-7882-2201-1. — Текст : электронный // Лань : электронно-библиотечная система. — URL: <https://e.lanbook.com/book/138341>

#### **7.3 Немецкий язык**

#### **Основная литература:**

1. Карасёва, Е. В. Немецкий язык для магистрантов : учебное пособие / Е. В. Карасёва. — Елец : ЕГУ им. И.А. Бунина, 2020. — 83 с. — Текст : электронный // Лань : электронно-библиотечная система. — URL: <https://e.lanbook.com/book/331898>

2. Седова, О. В. Немецкий язык для магистрантов : учебное пособие / О. В. Седова. — Елец : ЕГУ им. И.А. Бунина, 2019. — 100 с. — Текст : электронный // Лань : электронно-библиотечная система. — URL: <https://e.lanbook.com/book/189944>

3. Чигирин, Е. А. Немецкий язык (магистратура) : учебное пособие / Е. А. Чигирин, М. В. Попова, Л. А. Хрячкова. — 2-е изд., доп. — Воронеж : ВГУИТ, 2022. — 183 с. — ISBN 978-5-00032-606-0. — Текст : электронный // Лань : электронно-библиотечная система. — URL: <https://e.lanbook.com/book/306581>

# **Дополнительная литература:**

1. Немецкий язык для направлений подготовки магистратуры (по дисциплине «Иностранный язык») : учебное пособие / составители Е. М. Алексеева [и др.]. — Екатеринбург : УрГПУ, 2019. — 148 с. — ISBN 978-5-7186-1162-5. — Текст : электронный // Лань : электронно-библиотечная система. — URL: <https://e.lanbook.com/book/253988>

2. Стасюк, А. В. Грамматический практикум по немецкому языку : учебное пособие / А. В. Стасюк, А. А. Казанцева. — Тверь : Тверская ГСХА, 2019. — 93 с. — Текст : электронный // Лань : электронно-библиотечная система. — URL: <https://e.lanbook.com/book/134193>

### **8. Перечень ресурсов информационно-телекоммуникационной сети «Интернет», необходимых для освоения дисциплины**

- 1. <http://biblioclub.ru/> Университетская библиотека ONLINE
- 2. <http://www.znanium.com/catalog> Электронно-библиотечная система ZNANIUM
- 3. <https://lib.rucont.ru/search> Национальный цифровой ресурс Руконт
- 4. <https://urait.ru/> Образовательная платформа Юрайт
- 5. <https://e.lanbook.com/> Электронно-библиотечная система ЛАНЬ

### **9. Методические указания для обучающихся по освоению дисциплины**

Методические рекомендации для обучающихся по освоению дисциплины «Профессиональный иностранный язык» представлены в Приложении 2.

### **10. Перечень информационных технологий, используемых при осуществлении образовательного процесса по дисциплине**

# *Программное обеспечение:*

- ПО для создания и редактирования документов и презентаций. *Информационные справочные системы:*
- Электронные ресурсы образовательной среды Университета.

### **11. Описание материально-технической базы, необходимой для осуществления образовательного процесса по дисциплине**

# *Практические занятия:*

• рабочее место преподавателя, оснашенное ПК с доступом в Интернет;

- рабочие места студентов, оснащенные компьютерами с выходом в интернет;
- аудитория, оснащенная презентационной техникой (проектор, экран, колонки);
- лингафонный кабинет.

Приложение 1

### *ИНСТИТУТ ПРОЕКТНОГО МЕНЕДЖМЕНТА И ИНЖЕНЕРНОГО БИЗНЕСА*

### *КАФЕДРА ИНОСТРАННЫХ ЯЗЫКОВ*

### **ФОНД ОЦЕНОЧНЫХ СРЕДСТВ ДЛЯ ПРОВЕДЕНИЯ ПРОМЕЖУТОЧНОЙ АТТЕСТАЦИИ ОБУЧАЮЩИХСЯ ПО ДИСЦИПЛИНЕ**

# **«ПРОФЕССИОНАЛЬНЫЙ ИНОСТРАННЫЙ ЯЗЫК»**

**Направление подготовки: 09.04.03 Прикладная информатика Профиль: Моделирование и проектирование информационных систем Уровень высшего образования: магистратура Форма обучения: очная**

> Королев 2023

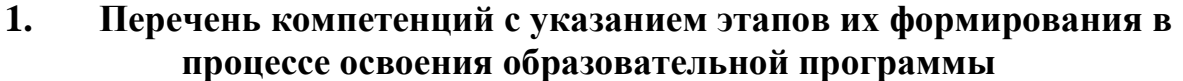

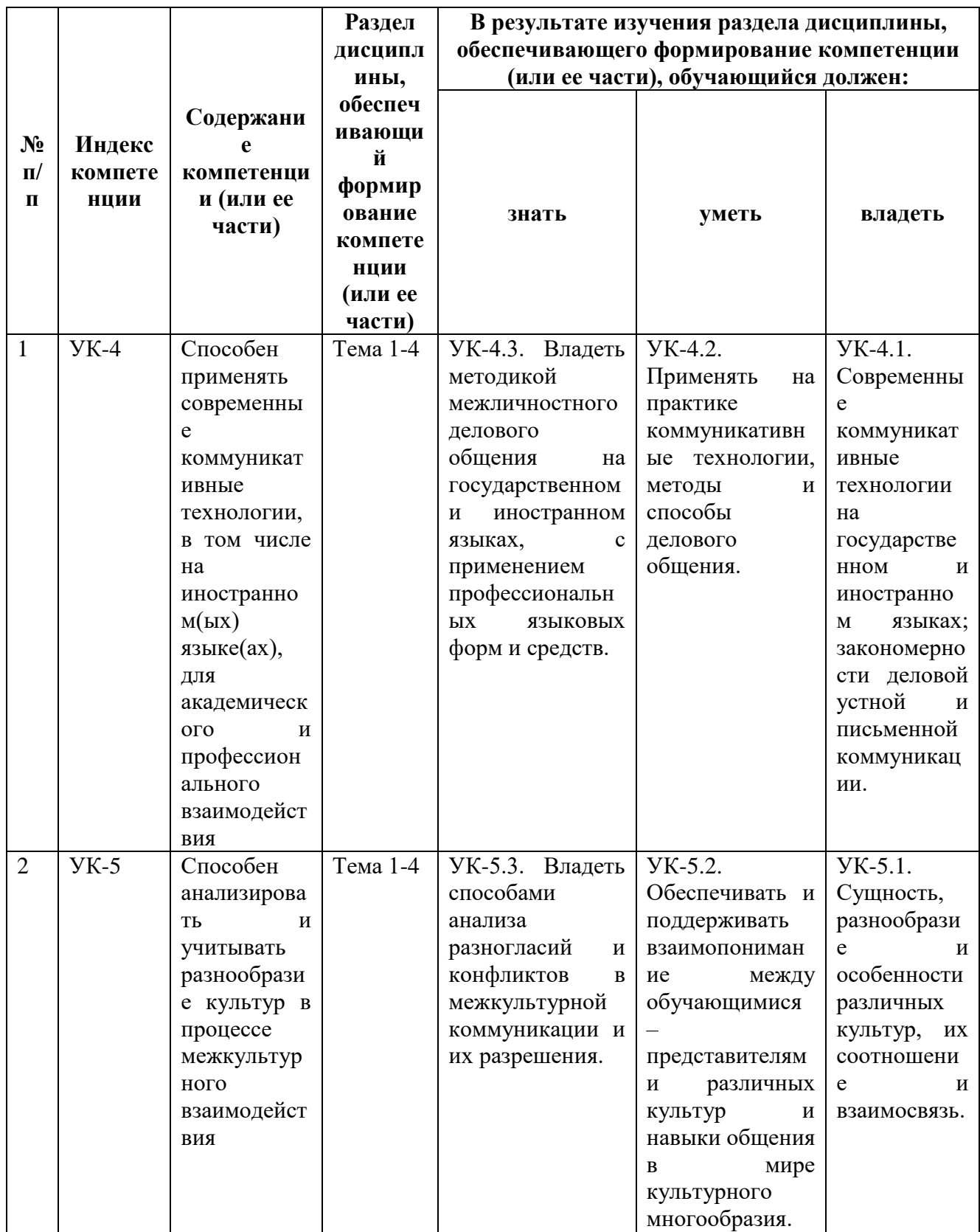

### **2. Описание показателей и критериев оценивания компетенций на различных этапах их формирования, описание шкал оценивания**

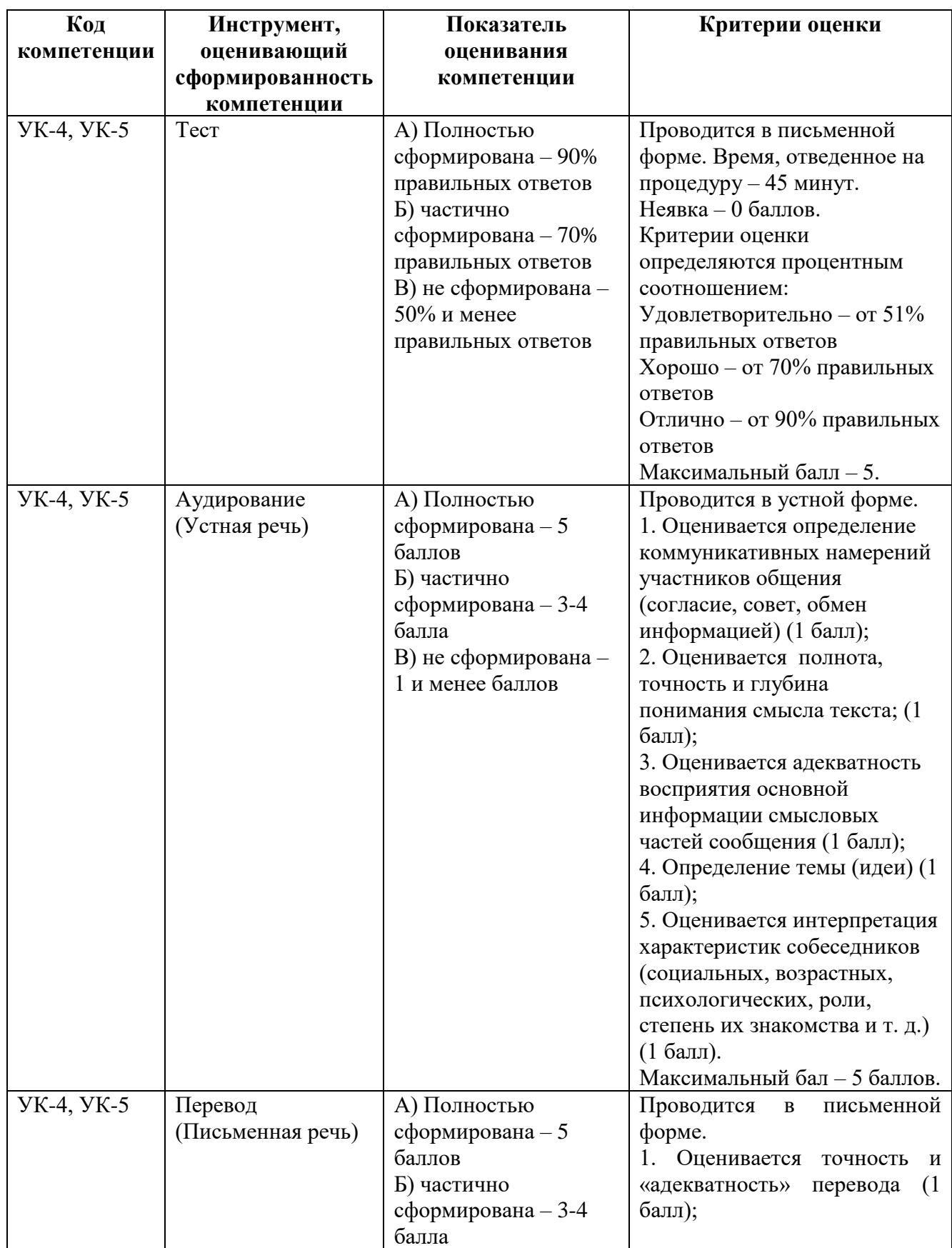

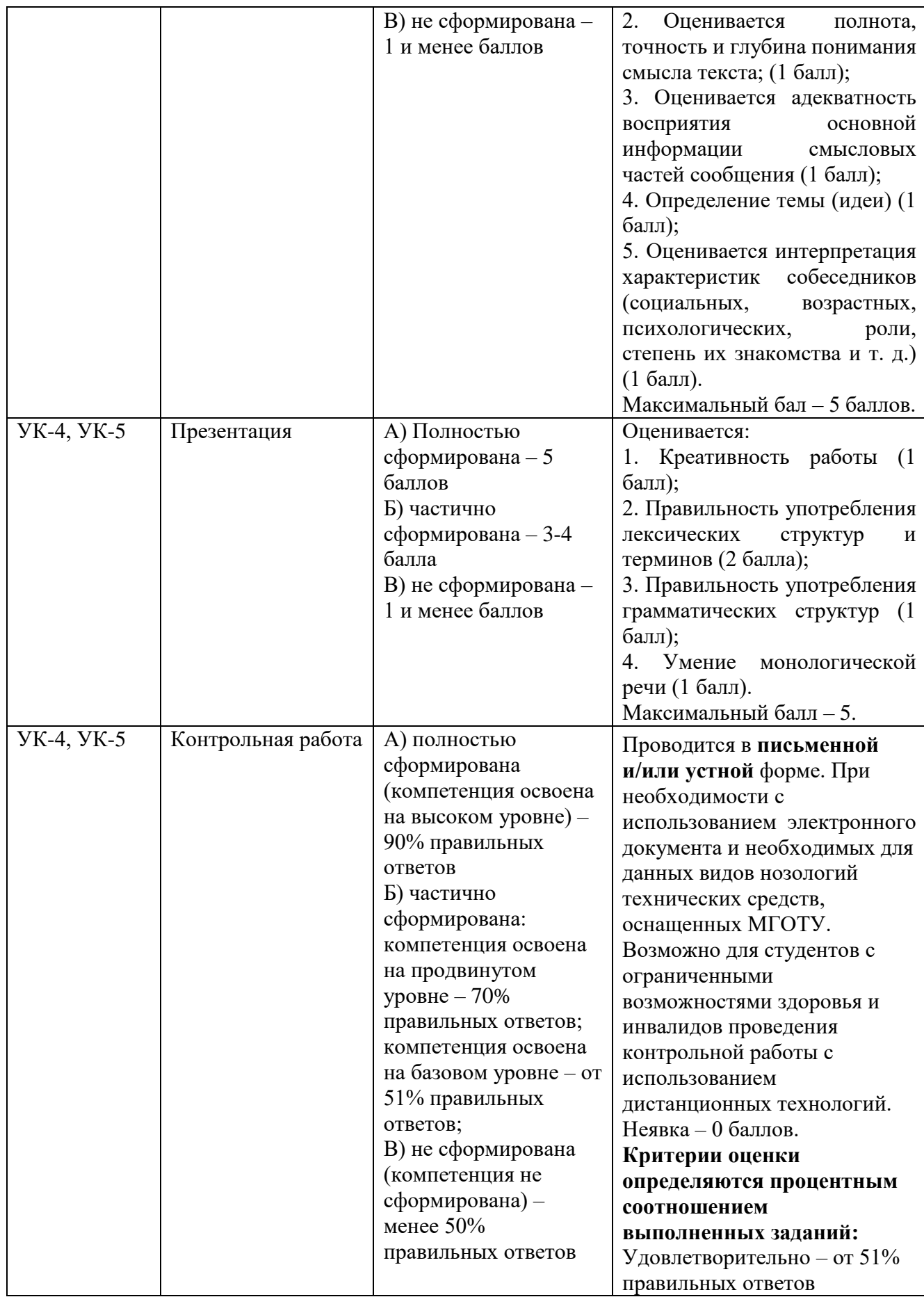

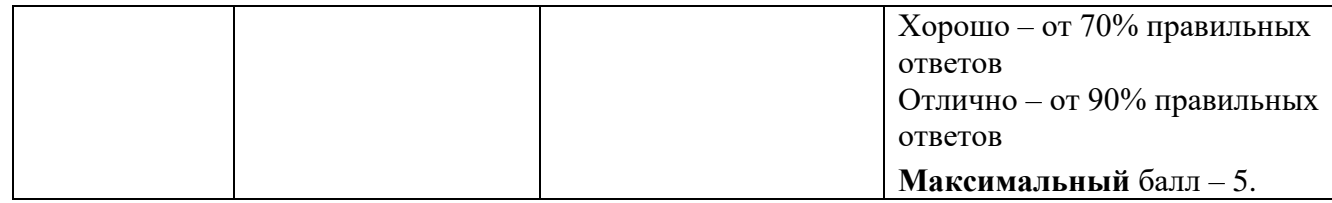

**3. Типовые контрольные задания или иные материалы, необходимые для оценки знаний, умений, навыков и (или) опыта деятельности, характеризующих этапы формирования компетенций в процессе освоения образовательной программы**

### **3.1 Пример теста**

### **Английский язык**

- **I. Choose the right answer.**
- **1. Assistant: Do you need any \_\_?**

**Customer: Yes, sure. We are looking for a Mac computer.**

- a) help
- b) book
- c) table
- d) pen
- **2. C: I need a computer for a \_\_.**

# **A: Then iMac is more suitable.**

- a) an office
- b) a car
- c) home
- **3. C: What's the \_\_ of iMac?**
- **A: It's 500 gigabytes.**
	- a) storage
	- b) power
	- c) model
- **4. C: How much does it \_\_?**
- **A: \$819.**
	- a) cost
	- b) work
	- c) last

# **5. C: What about \_ system?**

**A: Every Mac comes with the latest \_\_ of Mac OS pre-installed.**

- a) operating, version
- b) keyboard, mouse
- c) user, software

# **II. Give the English of the Russian word.**

- **6. Сверхлегкий**
- Ответ: \_\_\_\_\_\_\_\_\_\_\_\_\_\_
- **7. Экран**

Ответ: \_\_\_\_\_\_\_\_\_\_\_\_\_\_ **8. Торговый представитель** Ответ: \_\_\_\_\_\_\_\_\_\_\_\_\_\_ **9. Графический планшет** Ответ: \_\_\_\_\_\_\_\_\_\_\_\_\_\_ **10. Вперед** Ответ: \_\_\_\_\_\_\_\_\_\_\_\_\_\_ **11. Назад** Ответ: \_\_\_\_\_\_\_\_\_\_\_\_\_\_ **12. Жесткий диск**  $O$ твет: **13. Функциональная кнопка** Ответ: \_\_\_\_\_\_\_\_\_\_\_\_\_\_ **14. Встроенный словарь** Ответ: \_\_\_\_\_\_\_\_\_\_\_\_\_\_ **15. Цифровая камера** Ответ: \_\_\_\_\_\_\_\_\_\_\_\_\_\_ **III. Complete the sentences with right prepositions. 16. This is a device \_\_ controlling the cursor and selecting items \_\_ the screen** Ответ: \_\_\_\_\_\_\_\_\_\_\_\_\_\_ **17. What are the basic components \_\_ a speech recognition system?** Ответ: \_\_\_\_\_\_\_\_\_\_\_\_\_\_ **18. You can control your PC \_\_ voice commands.** Ответ: \_\_\_\_\_\_\_\_\_\_\_\_\_\_ **19. This means that you can launch \_\_ programs, open \_\_ a file and so on.**  $O$ твет: **20. Can you execute and navigate \_\_ menus and windows?** Ответ: \_\_\_\_\_\_\_\_\_\_\_\_\_\_ **IV. Match the descriptions with the names of the keys. 21. It removes the character to the left of the cursor or any selected item.** Ответ: \_\_\_\_\_\_\_\_\_\_\_\_\_\_ **22. It produces UUPER CASE letters, but it does not affect numbers and symbols.** Ответ: \_\_\_\_\_\_\_\_\_\_\_\_\_\_ **23. They are used to move the cursor , as an alternative to the mouse.** Ответ: \_\_\_\_\_\_\_\_\_\_\_\_\_\_ **24. It produces UPPER CASE characters.** Ответ: \_\_\_\_\_\_\_\_\_\_\_\_\_\_ **25. It moves the cursor to the beginning of a new line. It is also used to confirm commands.** Ответ: \_\_\_\_\_\_\_\_\_\_\_\_\_\_ **26. It works in combination with other keys. For example, you press this key and C to copy the selected text.** Ответ: \_\_\_\_\_\_\_\_\_\_\_\_\_\_

**27. It moves the cursor horizontally to the right for a fixed fields) number of spaces (in tabulations and data fields).**

Ответ: \_\_\_\_\_\_\_\_\_\_\_\_\_\_

# **V. Match two halves of the sentences.**

**28.**

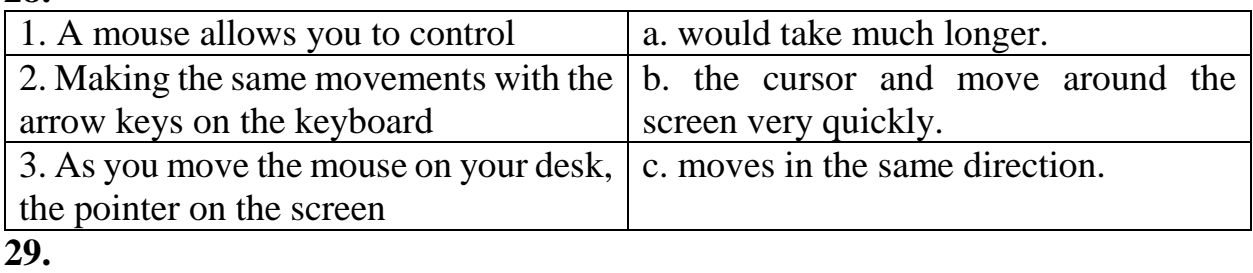

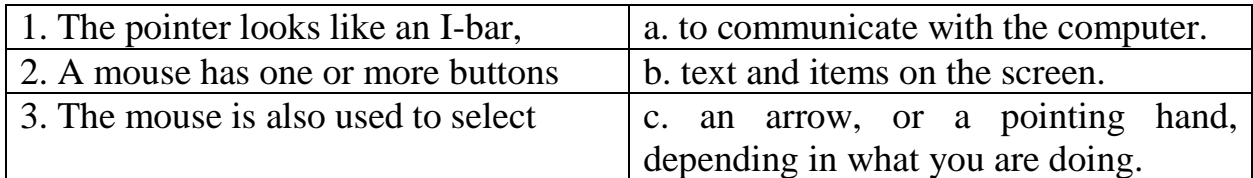

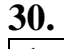

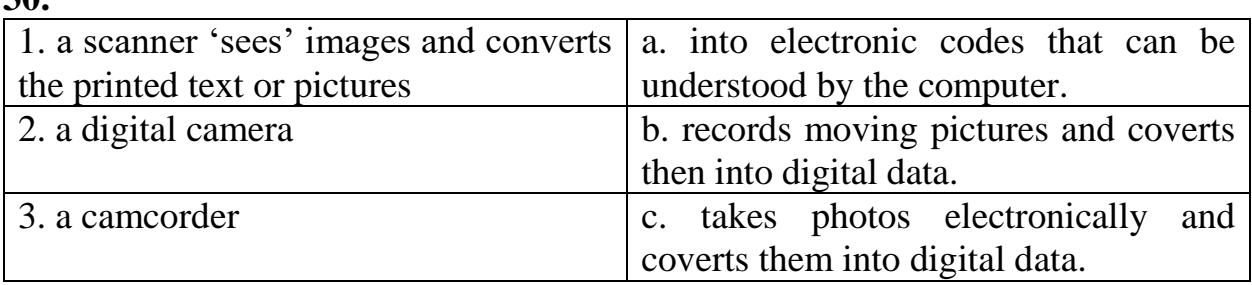

#### **Французский язык**

### **1. On a déjà pris cette décision.**

- a) Cette décision est déjà pris.
- b) Cette décision a été déjà pris.
- c) Cette decision a été déjà prise.

### **2. Принимая в расчёт**

- a) en prendant en compte
- b) en prenant en compte
- c) en prendrant en compte

# **3. Notre entreprise vous fournira ce produit.**

- a) Ce produit vous sera fourni par notre entreprise.
- b) Ce produit est fourni par notre entreprise.
- c) Ce produit vous a été fourni par notre entreprise.

# **4. Mon numéro de telephone 09 62 18 76 85**

- a) zero neuf soixante-deux dix-huit soixante-seize quatre-vingt quinze
- b) zero huit soixante-douze dix-neuf soixante-six quatre-vingt-cinq
- c) zero neuf soixante-deux dix-huit soixante- seize quatre-vingt-cinq
- d) zero huit soixante-douze dix-neuf soixante-six quatre-vingt-quinze

# **5. Michel a lu mon texto.**

a) Mon texto est lu par Michel.

- b) Le texto de Michel est lu.
- c) Mon texto a été lu par Michel.

### **6. GPS est integré aux portables.**

- a) GPS integre les portables.
- b) On a integré GPS aux portables.
- c) On integre GPS aux portables.

# **7. On peut utiliser l'ordinateur pour la communication.**

- a) L'ordinateur est utilisé pour la communication.
- b) L'ordinateur peut être utilisé pour la communication.
- c) La communication peut utiliser l'ordinateur.
- d) La communication peut être utilisée par l'ordinateur.

# **8. Je peux sélectionner le mot voulu \_\_\_\_\_\_\_\_ deux fois à gauche.**

- a) en cliquant
- b) cliquant
- c) cliqué

### **9. Mon numéro est zéro huit soixante-douze quarante-six quatre-vingtquinze**

- a) 08 62 56 85
- b) 08 72 46 95
- c) 09 72 46 95
- d) 09 62 46 85

# **10. Il faut que la marchandise....... chargée.**

- a) est
- b) sois
- c) soit
- d) sera

### **11. Je veux qu'elle ......du succès.**

- a) aura
- b) ait
- c) a
- d) avait

# **12. Je suis sûr que tous les droits ......payés.**

- a) soient
- b) seront
- c) est
- d) ont

### **13. Quand on .......une base de données, on ....tout.**

- a) consultera, apprendra
- b) aura consulté, apprendrons
- c) consulte, aura appris
- d) aura consulté, apprendra

### **14. Il faut que vous \_\_\_\_\_\_\_\_\_\_\_\_plus responsable.**

- a) soyez
- b) serez

c) étiez

### **15. Найдите НЕВЕРНОЕ утверждение:**

- a) Le bug est un défaut d'exécution dans le programme.
- b) Le bug peut être corrigé par tout utilisateur.
- c) Le bug peut être corrigé et remplacé par une nouvelle version.
- d) Le plus souvent, le bug ralentit le fonctionnement du programme.

# **16. Les bases de données les plus récentes sont...**

- a) BDD réseau
- b) hiérarchiques
- c) orientées objets
- d) BDD cloud

**17. Определите тип базы данных по описанию:** *se constitue de nœuds et de bords; une grande rapidité de recherche; populaire dans le domaine d'analyses d'interconnexion; les moteurs de recommandation sur le web, ou les réseaux sociaux pour déterminer qui sont les « amis des amis » grâce aux relations entre les nœuds.*

- a) La base de données orientée texte
- b) La base de données orientée objets
- c) La base de données orientée graphe

# **18. Найдите верные высказывания**

- a) Tout le volume du disque dur est destiné au fonctionnement interne,
- b) Le curseur est utilisé pour indiquer l'emplacement de l'action souhaitée.
- c) Le téléphone mobile est perçu par les utilisateurs comme un outil multitâche.
- d) Le message electronique peut être lu sur n'importe quel ordinateur connecté à Internet
- e) Le panier doit être vidé une fois par jour

# **19. Le logiciel permettant la conception et la modélisation de projets créatifs (plans, schémas, dessins) en 2D ou en 3D :**

- a) CIF
- b) CAD
- c) CAF

**20. Les ingénieurs .....dans le domaine de l'informatique, des télécommunications et des nouvelles technologies ont la cote.** 

- a) évoluant
- b) en évoluant
- c) évolue
- d) évoluer

**21. Найдите НЕправильные ответы:** Les engins envoyés dans l'espace sont.....

- a) lanceurs spatiaux
- b) hélicoptères
- c) satellites
- d) aéronefs
- e) avions militaires
- f) fusées

### **22. Найдите соответствия**

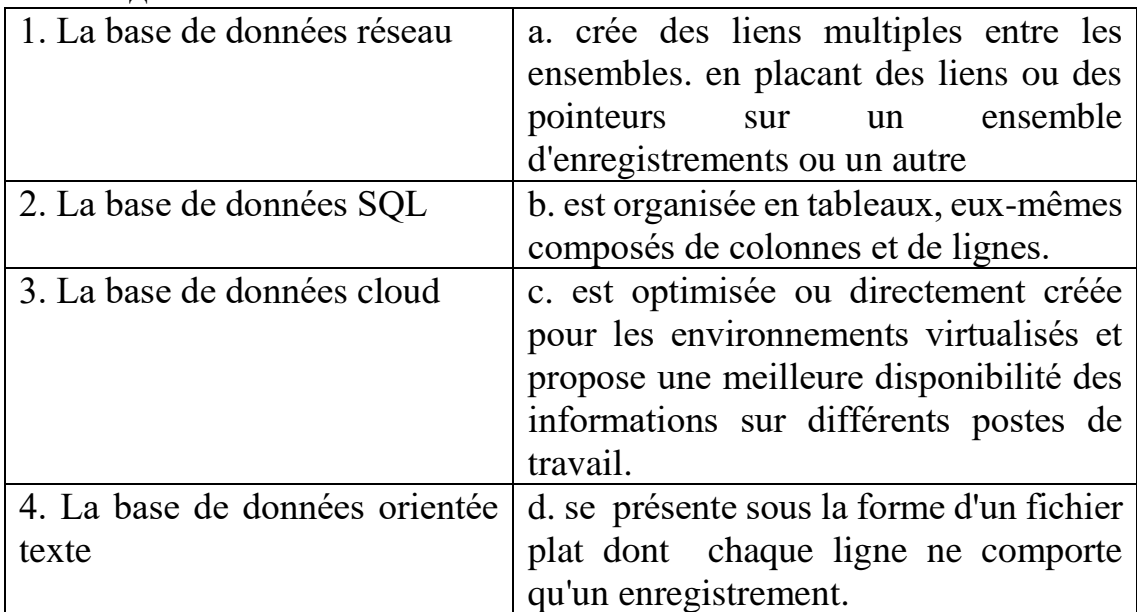

#### **23. Прототипирование по-французски называется** Ответ: \_\_\_\_\_\_\_\_\_\_\_\_\_\_\_\_\_\_\_\_\_\_\_\_\_\_\_\_\_\_\_\_\_\_\_\_\_\_\_\_

## **24. Найдите соответствия:**

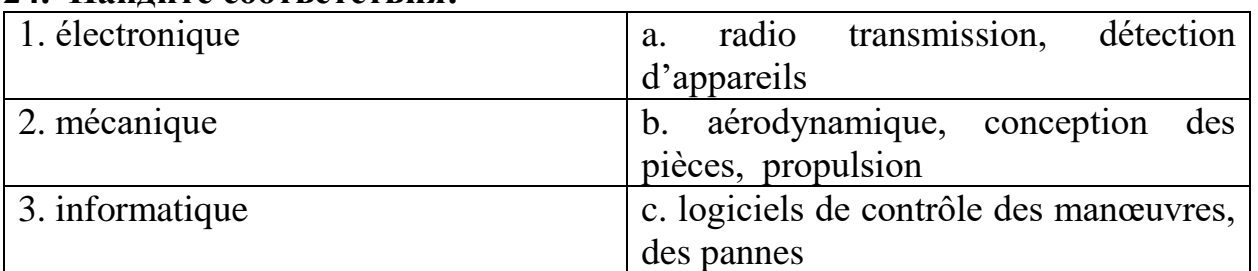

### **25. Расставьте действия в порядке очерёдности:**

developer une idée fabriquer un produit сoncevoir un produit exercer des essais faire l'expertise prototyper un produit mettre en oeuvre la production

#### **Немецкий язык**

### **1. Die Informationstechnische Gesellschaft wurde ….. gegründet.**

- a) 1945
- b) 1954
- c) 1949
- d) 1950

### **2. Die Informationstechnische Gesellschaft wurde unter dem Namen ….. ….. gegründet.**

- a) Nachrichtentechnische Gesellschaft
- b) Elektrotechnische Gesellschaft
- c) Elektronische Gesellschaft
- d) Informationsgesellschaft

# **3. Die ITG ist der technisch wissenschaftliche …. .**

- a) Verband
- b) Union
- c) Organisation
- d) Einrichtung

# **4. Die ITG ist eine stark von Informationstechnik …. Gesellschaft.**

- a) Ausgedrückte
- b) Geprägte
- c) Gezeigte
- d) Geregelte

# **5. In der Informationsanalyse werden Texte einer statischen Analyse …. .**

- a) Unterbringen
- b) Unterzogen
- c) Unterschrieben
- d) Durchgeführt

### **6. Ответьте на вопрос**

Von welchem Begriff leitet sich das Wort Informatik?

**Ответ**: \_\_\_\_\_\_\_\_\_\_\_\_\_\_\_\_\_\_\_\_\_\_\_\_\_\_

### **7. Ответьте на вопрос**

Worum geht es bei Informatik?

**Ответ**: \_\_\_\_\_\_\_\_\_\_\_\_\_\_\_\_\_\_\_\_\_\_\_\_\_\_

### **8. Ответьте на вопрос**

Ist das Gebiet der Informatik breit oder eng?

**Ответ**: \_\_\_\_\_\_\_\_\_\_\_\_\_\_\_\_\_\_\_\_\_\_\_\_\_\_

### **9. Ответьте на вопрос**

Womit befasst sich technische Informatik?

**Ответ**: \_\_\_\_\_\_\_\_\_\_\_\_\_\_\_\_\_\_\_\_\_\_\_\_\_\_

### **10. Ответьте на вопрос**

Worum geht es bei Systemsoftwaren?

**Ответ**: \_\_\_\_\_\_\_\_\_\_\_\_\_\_\_\_\_\_\_\_\_\_\_\_\_\_

### **11. Вставьте недостающие слова**

Die Informationstechnik …. Ein Bindeglied zwischen der klassischen Elektrotechnik und der Informatik …. .

**Ответ**: \_\_\_\_\_\_\_\_\_\_\_\_\_\_\_\_\_\_\_\_\_\_\_\_\_\_

### **12. Вставьте недостающее слово**

Der Informationstechnik … nahe die Technische Informatik.

**Ответ**: \_\_\_\_\_\_\_\_\_\_\_\_\_\_\_\_\_\_\_\_\_\_\_\_\_\_

### **13. Вставьте недостающие слова**

Entwicklungen der IT ….in den letzten Jahrzehnten viele Lebensbereiche…. . **Ответ:** *\_\_\_\_\_\_\_\_\_\_\_\_\_* 

#### **14. Вставьте недостающее слово**

Vier Teilgebiete …. ……

**Ответ**: \_\_\_\_\_\_\_\_\_\_\_\_\_\_\_\_\_\_\_\_\_\_\_\_\_\_

#### **15. Вставьте недостающее слово**

Industrielle IT …. …. Mit Vernetzung der Maschinen in Produktionsprozessen. **Ответ**: \_\_\_\_\_\_\_\_\_\_\_\_\_\_\_\_\_\_\_\_\_\_\_\_\_\_

#### **16. Вставьте недостающее слово**

Die EDV …. der Begriff für Erfassung und Bearbeitung der Daten.

**Ответ**: \_\_\_\_\_\_\_\_\_\_\_\_\_\_\_\_\_\_\_\_\_\_\_\_\_\_

#### **17. Вставьте недостающее слово**

Die Rechner …. Die Daten entsprechend dem Programm.

**Ответ**: \_\_\_\_\_\_\_\_\_\_\_\_\_\_\_\_\_\_\_\_\_\_\_\_\_\_

#### **18. Вставьте недостающее слово**

Die Datenverarbeitungstechnik ist mit der Informationstechnik …. .

**Ответ**: \_\_\_\_\_\_\_\_\_\_\_\_\_\_\_\_\_\_\_\_\_\_\_\_\_\_

### **19. Вставьте недостающее слово**

Die EDV-Abteilung ist für die Bereitstellung der notwendigen Rechner-Infrastruktur ….

**Ответ**: \_\_\_\_\_\_\_\_\_\_\_\_\_\_\_\_\_\_\_\_\_\_\_\_\_\_

#### **20. Вставьте недостающие слова**

Die Datenverarbeitung …. In lokalen und globalen Netzwerken …. .

**Ответ:** 

**21. Дайте расшифровку аббревиатуры «EVA-Prinzip» Ответ:** 

**22. Дайте расшифровку аббревиатуры «EDV» Ответ**: \_\_\_\_\_\_\_\_\_\_\_\_\_\_\_\_\_\_\_\_\_\_\_\_\_\_

**23. Дайте расшифровку аббревиатуры «IT»**

**Ответ**: \_\_\_\_\_\_\_\_\_\_\_\_\_\_\_\_\_\_\_\_\_\_\_\_\_\_

**24. Дайте расшифровку аббревиатуры «ITK»**

**Ответ**: \_\_\_\_\_\_\_\_\_\_\_\_\_\_\_\_\_\_\_\_\_\_\_\_\_\_

**25. Дайте расшифровку аббревиатуры «ITG»**

**Ответ**: \_\_\_\_\_\_\_\_\_\_\_\_\_\_\_\_\_\_\_\_\_\_\_\_\_\_

**26. Дайте русский эквивалент немецкого слова «Die Eingabe» Ответ**: \_\_\_\_\_\_\_\_\_\_\_\_\_\_\_\_\_\_\_\_\_\_\_\_\_\_

**27. Дайте русский эквивалент немецкого слова «Die Verarbeitung» Ответ**: \_\_\_\_\_\_\_\_\_\_\_\_\_\_\_\_\_\_\_\_\_\_\_\_\_\_

**28. Дайте русский эквивалент немецкого слова «Die Ausgabe» Ответ**: \_\_\_\_\_\_\_\_\_\_\_\_\_\_\_\_\_\_\_\_\_\_\_\_\_\_

**29. Дайте русский эквивалент немецкого слова «Die Hardware» Ответ**: \_\_\_\_\_\_\_\_\_\_\_\_\_\_\_\_\_\_\_\_\_\_\_\_\_\_

**30. Дайте русский эквивалент немецкого слова «Der Wert» Ответ**: \_\_\_\_\_\_\_\_\_\_\_\_\_\_\_\_\_\_\_\_\_\_\_\_\_\_

**3.2 Тематика презентаций**

Презентации и выступление выполняются на **иностранном** языке:

1. Общее понятие информационных технологий

- 2. Основные понятия защиты информации
- 3. Деловая переписка на английском / французском / немецком языке
- 4. Письмо-Заказ на английском / французском / немецком языке
- 5. Резюме на английском / французском / немецком языке
- 6. Составление презентации на английском / французском / немецком языке
- 7. Типы предприятий и организаций
- 8. Типы лидера
- 9. Стили управления
- 10.Известные мировые предприниматели
- 11.Английский / французский / немецкий язык для телефонных переговоров
- 12.Мировая экономическая система
- 13.Международные экономические организации
- 14.Международные союзы

15.Переговоры на английском языке

16.Поиск работы в международных компаниях

- 17.Английский / французский / немецкий язык в маркетинге
- 18.Мировые английские / французские / немецкие бренды
- 19.Известные английские / французские / немецкие СМИ
- 20.Биржа
- 21.Мировые банки
- 22.Мировые политические системы
- 23.Прогнозы экономического и политического развития
- 24.Мировое информационное пространство.

### **3.3 Комплект заданий для аудирования**

Полный комплект заданий для аудирования представлен в Фонде оценочных средств по дисциплине на кафедре иностранных языков.

**1. Задание №1 "In an astronomy class" (Английский язык)**

Аудиозапись и задание доступно по ссылке:

<https://upwego.ru/listening/55/index.html>

### **2. Задание №2 "World Wide Web" (Английский язык)**

Аудиозапись и задание доступно по ссылке:

<https://upwego.ru/index.php/listeningbank/integratedlistening-10>

**3. Задание №3 "Tech addiction" (Английский язык)**

Аудиозапись и задание доступно по ссылке:

<https://learnenglish.britishcouncil.org/skills/listening/advanced-c1/tech-addiction>

**4. Задание №4 "A lecture about an experiment" (Английский язык)**

Аудиозапись и задание доступно по ссылке:

[https://learnenglish.britishcouncil.org/skills/listening/upper-intermediate-b2/a](https://learnenglish.britishcouncil.org/skills/listening/upper-intermediate-b2/a-lecture-about-an-experiment)[lecture-about-an-experiment](https://learnenglish.britishcouncil.org/skills/listening/upper-intermediate-b2/a-lecture-about-an-experiment)

**5. Задание №5 "Innovation in business" (Английский язык)**

Аудиозапись и задание доступны по ссылке:

[https://learnenglish.britishcouncil.org/skills/listening/c1-listening/innovation-in](https://learnenglish.britishcouncil.org/skills/listening/c1-listening/innovation-in-business)[business](https://learnenglish.britishcouncil.org/skills/listening/c1-listening/innovation-in-business)

**6. Задание №6 "La domination de Google : prédictions" (Французский язык)** Аудиозапись и задание доступно по ссылке:

[https://apprendre.tv5monde.com/fr/exercices/a2-elementaire/la-domination-de](https://apprendre.tv5monde.com/fr/exercices/a2-elementaire/la-domination-de-google-predictions)[google-predictions](https://apprendre.tv5monde.com/fr/exercices/a2-elementaire/la-domination-de-google-predictions)

**7. Задание №7 "Les réseaux sociaux" (Французский язык)**

Аудиозапись и задание доступно по ссылке:

<https://apprendre.tv5monde.com/fr/exercices/a2-elementaire/les-reseaux-sociaux>

**8. Задание №8 "Quelles énergies pour demain ?" (Французский язык)** Аудиозапись и задание доступны по ссылке:

[https://apprendre.tv5monde.com/fr/exercices/b1-intermediaire/quelles-energies](https://apprendre.tv5monde.com/fr/exercices/b1-intermediaire/quelles-energies-pour-demain)[pour-demain](https://apprendre.tv5monde.com/fr/exercices/b1-intermediaire/quelles-energies-pour-demain)

**9. Задание №9 "Zoom sur la Flying-Cam" (Французский язык) Аудиозапись и задание доступно по ссылке:**

<https://apprendre.tv5monde.com/fr/exercices/b2-avance/zoom-sur-la-flying-cam>

**10. Задание №10 "L'impact de la 4<sup>e</sup> révolution industrielle sur le monde du travail" (Французский язык)**

Аудиозапись и задание доступны по ссылке:

[https://apprendre.tv5monde.com/fr/exercices/b2-avance/limpact-de-la-4e](https://apprendre.tv5monde.com/fr/exercices/b2-avance/limpact-de-la-4e-revolution-industrielle-sur-le-monde-du-travail)[revolution-industrielle-sur-le-monde-du-travail](https://apprendre.tv5monde.com/fr/exercices/b2-avance/limpact-de-la-4e-revolution-industrielle-sur-le-monde-du-travail)

**11. Задание №11 "Computer, Apps und Co: ein Gespräch im Büro" (Немецкий язык)**

**Аудиозапись и задание доступно по ссылке:**

[https://www.deutsch-perfekt.com/deutsch-hoeren/computer-apps-und-co-ein](https://www.deutsch-perfekt.com/deutsch-hoeren/computer-apps-und-co-ein-gespraech-im-buero)[gespraech-im-buero](https://www.deutsch-perfekt.com/deutsch-hoeren/computer-apps-und-co-ein-gespraech-im-buero)

**12. Задание №12 "Maschinen werden immer schlauer" (Немецкий язык)** Аудиозапись и задание доступно по ссылке:

<https://www.deutsch-to-go.de/maschinen-werden-immer-schlauer/>

**13. Задание №13 "Digitales Handwerk" (Немецкий язык)**

Аудиозапись и задание доступны по ссылке:

<https://www.deutsch-to-go.de/digitales-handwerk/>

**14. Задание №14 "Roboter und Freund" (Немецкий язык)**

**Аудиозапись и задание доступно по ссылке:**

<https://www.deutsch-to-go.de/roboter-und-freund/>

**15. Задание №15 "Was können Menschen besser als Roboter?" (Немецкий язык)**

**Аудиозапись и задание доступно по ссылке:**

<https://www.deutsch-to-go.de/was-koennen-menschen-besser-als-roboter/>

#### **3.4 Образец текста на перевод с иностранного языка на русский язык**

#### **Английский язык**

#### **INTERNET**

The Internet is a network of people and information, linked together by telephone lines which are connected to computers. In fact, more than 100,000 independent networks - public and private – are currently connected to form this vast global communications system. This is the «road» of the information superhighway.

There are many ways to transport information on this highway, through the various application programs such as e-mail and the World Wide Web. All of these applications are based on a client/server relationship, in which your computer is the client, and a remote computer is the server. Your computer asks for files, and formats the information it receives. The information is actually stored on a remote computer, and is sent to you over the telephone line at your request, usually at the click of a mouse.

All you need to join this system is a computer, a normal telephone line, a modem and an account with an Internet Service Provider (ISP).

Computer: almost any computer can be used to connect to the Internet. However, this is your personal lane on the information superhighway. The slower your computer is, the slower the traffic in your lane will be when sending and receiving information. To take advantage of the multimedia components that are available - the video, audio and interactive elements of the Net - it is almost mandatory to have a powerful PC or Apple home computer because multimedia files are much larger than pure text files.

#### **Французский язык**

Pour accéder à la masse d'informations distribuée par Internet, le microordinateur et son modem associé constituent habituellement un allié de choix. Une batterie de logiciels vient compléter cet ensemble. De nombreux éditeurs de logiciels proposent des solutions plus ou moins conviviales et élaborées. Outre un bon logiciel de messagerie, l'utilisateur doit disposer d'un produit qui lui ouvre l'accès aux serveurs de fichiers (FTP : File Transfer Protocol) et d'un système de recherche efficace (de type Archie) qui lui permette de savoir immédiatement où est le fichier qu'il cherche à télécharger. Un logiciel de « News » donne accès aux milliers de forums disponibles sur le Net. Enfin, Mosaic, l'application reine d'Internet, permet l'accès au World Wide Web (WWW). Il s'agit d'une interface entièrement graphique accessible sous Windows, mais aussi sous Unix ou d'autres systèmes d'exploitation. Le Web, comme l'appellent les initiés, est le système de serveur qui a valu à Internet la reconnaissance du grand public. Graphique et hypertexte, il fonctionne grâce au simple déplacement d'une souris. Grâce au Web, les millions d'utilisateurs ont accès à la plus grande banque d'information en ligne du monde.

Certains Web spécialisés classifient les informations selon les centres d'intérêt et redirigent les utilisateurs de façon transparente sur le serveur de leur choix.

Le développement explosif d'Internet ne doit cependant pas cacher le fait qu'il s'agit d'un système qui se cherche. Hier encore subventionné par la recherche et les universités, Internet a été livré à tout le monde. Le meilleur côtoie souvent le pire ou le médiocre. Internet, pour poursuivre cette expérience unique dans l'histoire de la communication humaine, doit devenir mature. Sa structure même le prive de l'administrateur qui gère habituellement un réseau. La censure n'existe pas, l'ensemble des sujets possibles est abordé et laissé à la disposition de tous sans aucune retenue. Il faudra aussi que cet énorme réseau de réseaux subisse avec succès l'épreuve de la société de consommation et devienne rentable. L'embryon de la communication universelle est là ; il reste à lui apporter les soins et les règles nécessaires à une croissance qui, sans cela, risquerait de devenir incontrôlée.

#### **Немецкий язык**

#### **Text A: Technik- und Ingenieurwissenschaften**

In der Studienrichtung Technik- und Ingenieurwissenschaften wird vornehmlich die Forschung und Konstruktion von Technik behandelt. Die einzelnen Fachrichtungen setzen dabei unterschiedliche Forschungsschwerpunkte. Zu den gängigen Einzeldisziplinen dieser Studienrichtung gehören zum Beispiel die Architektur, das Bauingenieurwesen, die Informationstechnik, die Produktionstechnik, um nur einige zu nennen.

Die Fachrichtung der Architektur setzt sich mit dem Planen, dem Gestalten und dem Bau von Gebäuden auseinander. Außerdem beschreibt sie das Zusammenspiel vom Mensch und dem bebauten Raum, so dass man seine eigene Umgebung besser versteht.

Die Studienrichtung aus dem Bereich Elektro- und Informationstechnik beschäftigt sich überwiegend mit der Informations- und Datenverarbeitung, die bei vielen technischen Endgeräten zum Einsatz kommen. Entsprechende Bereiche können zum Beispiel die Kommunikationstechnik oder die Unterhaltungselektronik sein.

In der Fahrzeug- und Verkehrstechnik geht es um die Funktionsweise von Fahrzeugen und die Wissenschaft des Verkehrsablaufs. Dabei werden auch Konzeption, Konstruktion und Simulation der einzelnen Komponenten veranschaulicht.

Die Studienrichtung Lebensmitteltechnologie befasst sich mit dem Produktionprozess von Lebensmitteln und deren stoffliche Zusammensetzung. Dabei wird auch wert darauf gelegt, dass die ökonomischen und ökologischen Ressourcen schonend genutzt werden.

Der Fokus der Studienrichtung Luft- und Raumfahrttechnik liegt auf der Entwicklung und dem Betreiben von Flugzeugen, Raumfahrzeugen, Satelliten usw. Dabei werden technische, wissenschaftliche und ökologische Aspekte stets berücksichtigt und stetig weiterentwickelt.

#### **3.5 Образец контрольной работы**

#### **Английский язык**

### **I. Skim the text quickly. What is the main idea of this text?**

We have indicated that prime numbers figure into modern cryptography— the science of encrypting and decrypting secret messages. Because many cryptographic systems depend on prime-number studies, factoring, and related number-theoretical problems, technological and algorithmic advancement have become paramount. Our ability to uncover large primes and prove them prime has outstripped our ability to factor, a situation that gives some comfort to cryptographers. As of this writing, the largest number ever to have been proved prime is the gargantuan Mersenne prime  $225964951 - 1$ , which can be thought of, roughly speaking, as a "thick book" full of decimal digits. The kinds of algorithms that make it possible to do speedy arithmetic with such giant numbers is discussed in Chapter 8.8. But again, alongside such algorithmic enhancements come machine improvements. To convey an idea of scale, the current hardware and algorithm marriage that found each of the most recent "largest known primes" performed thus: The primality proof/disproof for a single candidate 2q −1 required in 2004 about one CPUweek, on a typical modern PC (see continually updating website [Woltman 2000]). By contrast, a number of order 220000000 would have required, just a decade earlier, perhaps a decade of a typical PC's CPU time! Of course, both machine and algorithm advances are responsible for this performance offset. To convey again an idea of scale: At the start of the 21st century, a typical workstation equipped with the right software can multiply together two numbers, each with a million decimal digits, in a fraction of a second. As explained at the end of Section 9.5.2, appropriate cluster hardware can now multiply two numbers each of a billion digits in roughly one minute.

(Crandall R., Pomerance C. Prime Numbers/A Computational Perspective.- Springer Science+ Business Media, Inc. 2005,-598pp)

- **II. Write down a short summary of the text (5-6 sentences).**
- **III. Give the title to the text.**
- **IV. Make a written translation of the text.**

#### **Французский язык**

#### **1. Прочитайте и устно переведите текст на русский язык. LA VOITURE SANS CONDUCTEUR EST SUR LA BONNE VOIE**

1. Depuis quatre ans, « Cybercars » étudie un véhicule urbain automatique, électrique, disponible en libre-service. Ce projet international qui rassemble quinze partenaires européens, industriels et laboratoires, poursuit le but de retirer l'élément qui pose le plus de problèmes de sécurité: le conducteur ! On est persuadé, d'ici à vingt ans, la plupart des véhicules seront automatiques. D'ailleurs, on peut d'ores et déjà annoncer que les véhicules urbains automatiques sont prêts. Il s'agit d'un nouveau mode de transport individuel basé sur la notion de libre-service, une notion inspirée des taxis automatiques « Johnny Cabs » du film Total Recall . On les appelle avec son mobile, ça marche les yeux fermés, à tous les âges, sans permis et sans assurance, et quels que soient les handicaps. Et comme les véhicules sont partagés par la communauté, la circulation est allégée, stationnement et pollution disparaissent des préoccupations.

2. Evidemment, on n'est pas capable de piloter automatiquement des autos à 200 km/h, ce qui n'a pas de sens en ville de toute manière, où une vitesse de 30 km/h est largement suffisante. Dans ces conditions nous disposons d' une batterie de capteurs lasers, optiques et ultrasonores, associés avec des systèmes de dialogue intervéhicule, parfaitement au point pour gérer les aspects anti-collision. Quant aux systèmes de guidage et d'itinéraires, ils peuvent se poser sur des équipements intégrés dans la chaussée, comme de simples aimants. Il suffit deux semaines pour équiper un centre ville ! Et ça marche, comme les expériences menées notamment à l'aéroport d'Amsterdam l'ont démontré.

3. Mais comment gérer la cohabitation avec les véhicules classiques ? C'est ici la difficulté majeure, car pour l'instant, on ne sait pas faire ! L'automobile automatique repose sur une décision du type « tout ou rien ». Maintenant, cette décision dépend surtout des volontés politiques. On a déjà une quinzaine de contacts avec des sites et des municipalités, dans lesquels on pourrait, par exemple, réserver certaines zones du centre ville aux véhicules automatiques.

4. A quel prix ? Les infrastructures ne sont pas très coûteuses, car elles reposent sur des technologies qui existent déjà: GPS pour le repérage, WiFi ou GPRS pour les télécoms…Cela dit, les véhicules, eux, coûtent encore cher : environ 300 000 euros pour un minibus, 50 000 euros pour un véhicule individuel. Mais plusieurs industriels sont prêts à lancer la production.

**II. Письменно переведите 1, 2 и 3 абзац.**

**III. Найдите абзац, где выражается основная идея текста.**

### **Немецкий язык**

### **1. Прочитайте и переведите письменно текст.**

1. Datenbanken sind logisch strukturierte Systeme zur elektronischen **Datenverwaltung**, die mithilfe eines Datenbank-Management-Systems Zugehörigkeiten und **Zugriffsrechte** regeln und Informationen zur enthaltenen Datenbasis speichern. Die meisten Datenbanken lassen sich nur mit speziellen **Datenbankanwendungen** öffnen, bearbeiten und auslesen.

2. Eine Datenbank sammelt Daten und verknüpft diese zu einer logischen Einheit. Die einzelnen Daten werden mit Metabeschreibungen und Informationen versehen, die zu ihrer Verarbeitung notwendig sind. Datenbanken sind äußerst praktisch, um **Datenbestände** zu verwalten und die **Abfrage** von bestimmten Informationen zu erleichtern. Außerdem lassen sich in vielen Datenbanken Rechte festlegen, die bestimmen, welche Personen oder Programme auf welche Daten zugreifen dürfen. Dabei geht es auch darum, die Inhalte bedarfsgerecht und übersichtlich darzustellen.

3. Um die elektronische **Datenverarbeitung** strukturell effizient zu gestalten, hat man bereits in den 1960er Jahren das Konzept der elektronischen Datenbank als separate **Software-Schicht** zwischen dem Betriebssystem und dem **Anwendungsprogramm** erarbeitet. Es war das **Ergebnis** praktischer **Erfahrungen**: Das manuelle Arbeiten mit einzelnen **Dateien** sowie das Beaufsichtigen und Erteilen von **Zugriffsrechten** erwiesen sich schlicht als zu unhandlich, als dass die elektronische **Datenverarbeitung** eine wirkliche Erleichterung bedeutet hätte. Die Idee des elektronischen Datenbanksystems war eine der wichtigsten Innovationen bei der Entwicklung des Computers.

4. Zunächst wurden netzwerkartige und hierarchische Datenbankmodelle erarbeitet. Diese erwiesen sich aber bald als zu simpel und technisch limitiert. Einen wesentlichen Durchbruch schaffte die Firma IBM in den 1970er Jahren mit der Entwicklung des weitaus leistungsfähigeren relationalen Datenbankmodells, das sich daraufhin in der Arbeitswelt rasch verbreitete.

5. Bis in die 2000er Jahre hinein beherrschten namhafte Hersteller den Markt für Datenbank-Software, bis einige Open-Source-Projekte für frischen Wind sorgten. Zu den populärsten frei zugänglichen Systemen zählen MySQL und PostgreSQL. Der seit 2001 einsetzende Trend hin zu NoSQL-Systemen brach die Tradition von relationalen Datenbanksystemen der Hersteller weiter auf.

6. Heute sind Datenbanksysteme aus vielen **Anwendungsbereichen** nicht mehr wegzudenken. Jegliche **Unternehmenssoftware** fußt auf mächtigen und leistungsfähigen Datenbanken, die für die **Systemadministratoren** umfangreiche Optionen und Tools bereithalten. Daneben ist das Thema **Datensicherheit** bei Datenbanksystemen immer wichtiger geworden. Schließlich werden in elektronischen Datenbanken **Passwörter**, persönliche Informationen und sogar elektronische Währungen gespeichert und verschlüsselt.

**2. Составьте словарь из выделенных слов текста и выучите их.**

**3. Задайте вопросы к тексту с вопросительными словами Wozu…? Warum..? Welche…? Was…?**

#### **4. Методические материалы, определяющие процедуры оценивания знаний, умений, навыков и (или) опыта деятельности, характеризующих этапы формирования компетенций**

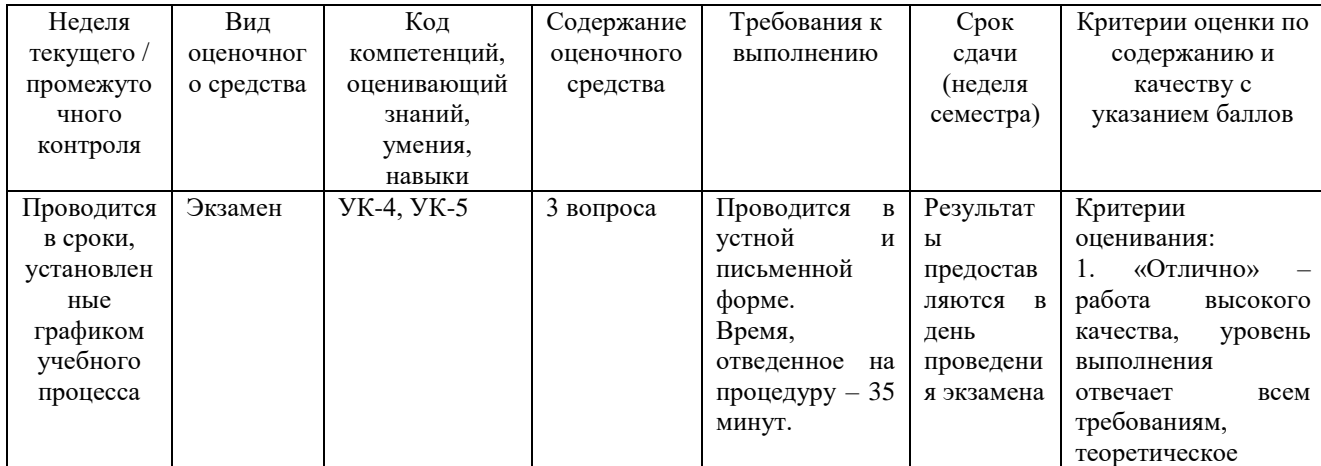

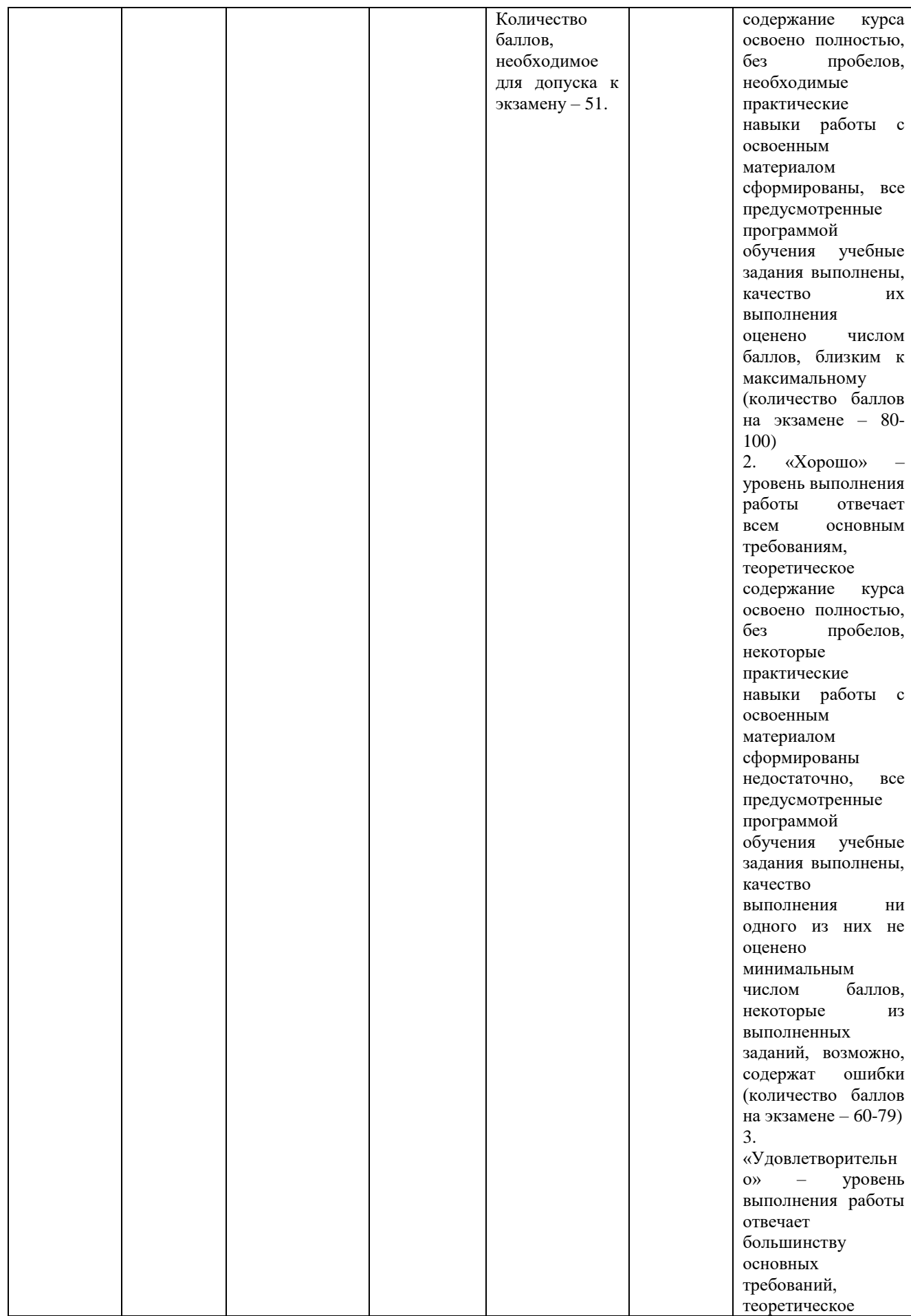

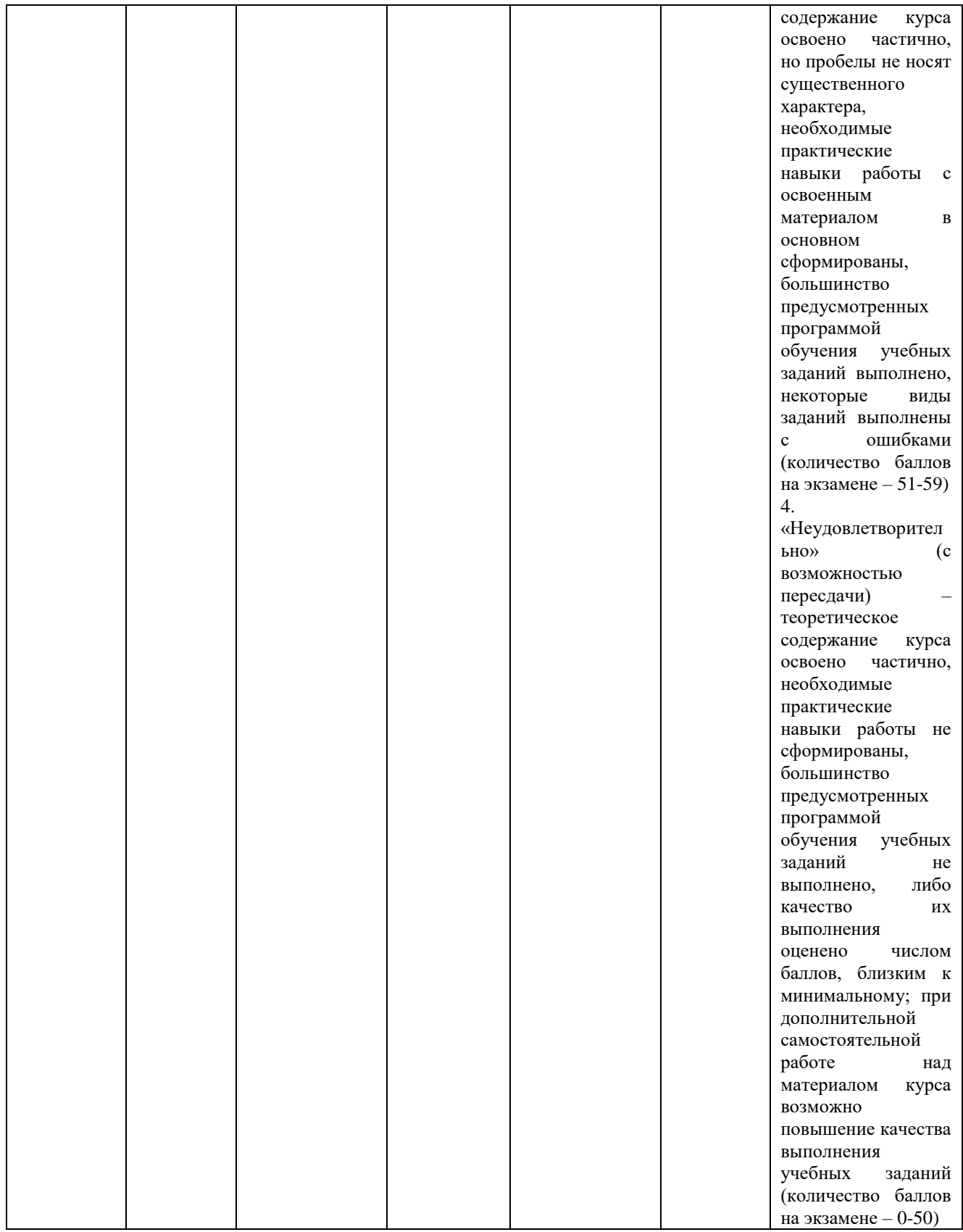

# **Типовые вопросы, выносимые на экзамен**

1. Просмотровое чтение текста профессионального характера (1 000 п.з.), компрессия и развертывание текста на основе его логико-смысловых вех.

2. Детализированное чтение, критический анализ и перевод текста профессионального характера со словарем (1 500 п.з.) и ответы на вопросы преподавателя по тексту.

3. Монологическое высказывание с элементами аргументирования и собеседование с преподавателем по ситуации профессионального характера (20 предложений).

Итоговое начисление баллов по дисциплине осуществляется в соответствии с разработанной и внедренной балльно-рейтинговой системой контроля и оценивания уровня знаний и внеучебной созидательной активности обучающихся.

Приложение 2

### *ИНСТИТУТ ПРОЕКТНОГО МЕНЕДЖМЕНТА И ИНЖЕНЕРНОГО БИЗНЕСА*

# *КАФЕДРА ИНОСТРАННЫХ ЯЗЫКОВ*

# **МЕТОДИЧЕСКИЕ УКАЗАНИЯ ДЛЯ ОБУЧАЮЩИХСЯ ПО**

# **ОСВОЕНИЮ ДИСЦИПЛИНЫ «ПРОФЕССИОНАЛЬНЫЙ ИНОСТРАННЫЙ ЯЗЫК»**

**Направление подготовки: 09.04.03 Прикладная информатика Профиль: Моделирование и проектирование информационных систем Уровень высшего образования: магистратура Форма обучения: очная**

> Королев 2023

**Основная цель** изучения иностранного языка для слушателей магистратуры – закрепить и развить умения и навыки, полученные студентами в объёме курса бакалавриата, а также дальнейшее формирование языковой компетенции в сфере профессиональной коммуникации на иностранном языке.

#### **Задачами** дисциплины являются:

1. Совершенствование лексико-грамматических навыков в рамках устной и письменной профессиональной коммуникации;

2. Дальнейшее обучение устной иноязычной речи (слушание и говорение в условиях будущей сферы деятельности);

3. Совершенствование навыков устного публичного выступления;

4. Дальнейшее совершенствование навыков чтения и понимания аутентичной литературы заданной направленности на иностранном языке;

5. Развитие навыков критического анализа информации на иностранном языке (прессы, научной литературы, официальных документов и др.), включая печатные и электронные издания;

6. Совершенствование навыков письменного перевода (с иностранного языка на русский язык, с русского языка на иностранный);

7. Совершенствование умений написания и оформления деловой корреспонденции (писем, заявок, аннотаций, проектов);

8. Совершенствование навыков деловой переписки;

9. Развитие способности к непрерывному самообразованию в области иностранного языка в профессиональной сфере.

#### **2. Указания по проведению практических занятий**

# **План практических занятий 2 семестр**

#### **Практические занятия 1-6**

**Вид практического занятия:** смешанная форма проведения практического занятия.

**Образовательные технологии:** технология активных методов обучения (круглый стол, мозговой штурм, работа в группах), игровая образовательная технология (деловая игра, ролевая игра, аудирование), кейс-технология (casestudy), проектная образовательная технология (подготовка проектов, подготовка презентаций), модульная образовательная технология.

#### **Тема 1. Иностранный язык в профессии**

**Проблематика общения:** Место и значение иностранного языка для специалиста в области информационных технологий. ИЯ как средство общения и овладения профессией.

**Аудирование и чтение:** Публицистические, научно-популярные и научные (медийные) тексты по обозначенной проблематике. Поиск информации по

обозначенной проблематике в справочной литературе, в том числе, в сети Интернет. Прослушивание устных выступлений, презентаций по теме.

**Говорение:** Монолог-сообщение/презентация; диалог-обмен мнениями/дискуссии; обсуждение проблемных деловых ситуаций; просмотр и обсуждение видеофильмов и видеосюжетов по теме.

**Письмо:** Аннотирование статьи по теме. Реферирование профессионального текста. Письменный перевод профессионального текста. Выполнение письменных заданий и упражнений. Итоговый тест по теме.

Продолжительность одного занятия: **2 часа**

### **Практические занятия 7-12**

**Вид практического занятия:** смешанная форма проведения практического занятия.

**Образовательные технологии:** технология активных методов обучения (круглый стол, мозговой штурм, работа в группах), игровая образовательная технология (деловая игра, ролевая игра, аудирование), кейс-технология (casestudy), проектная образовательная технология (подготовка проектов, подготовка презентаций), модульная образовательная технология.

**Тема 2. Профессии в ИТ и ВТ. Требования к специалисту в области ИТ Проблематика общения:** Специалисты ИТ. Специалисты по аппаратному и программному обеспечению, сетям и безопасности компьютерной системы. Требования к образованию, квалификации, опыту работу, профессиональным умениям и навыкам, личным качествам ИТ специалисту

**Аудирование и чтение:** Публицистические, научно-популярные и научные (медийные) тексты по обозначенной проблематике. Поиск информации по обозначенной проблематике в справочной литературе, в том числе, в сети Интернет. Прослушивание устных выступлений, презентаций по теме.

**Говорение:** Монолог-сообщение/презентация; диалог-обмен мнениями/дискуссии; обсуждение проблемных деловых ситуаций; просмотр и обсуждение видеофильмов и видеосюжетов по теме.

**Письмо:** Аннотирование статьи по теме. Реферирование профессионального текста. Письменный перевод профессионального текста. Выполнение письменных заданий и упражнений. Итоговый тест по теме.

Продолжительность одного занятия: **2 часа**

#### **Практические занятия 13-18**

**Вид практического занятия:** смешанная форма проведения практического занятия.

**Образовательные технологии:** технология активных методов обучения (круглый стол, мозговой штурм, работа в группах), игровая образовательная технология (деловая игра, ролевая игра, аудирование), кейс-технология (casestudy), проектная образовательная технология (подготовка проектов, подготовка презентаций), модульная образовательная технология.

#### **Тема 3. Личная встреча и общение по телефону. Электронная почта и общение в сети.**

**Проблематика общения:** Нормы и правила делового общения. Учет различий культур и национальных особенностей. Электронная почта. Всемирная паутина. Безопасность электронной переписки. Сетевой этикет. Основные правила нэтикета. «Золотое правило» общения.

**Аудирование и чтение:** Публицистические, научно-популярные и научные (медийные) тексты по обозначенной проблематике. Поиск информации по обозначенной проблематике в справочной литературе, в том числе, в сети Интернет. Прослушивание устных выступлений, презентаций по теме.

**Говорение:** Монолог-сообщение/презентация; диалог-обмен мнениями/дискуссии; обсуждение проблемных деловых ситуаций; просмотр и обсуждение видеофильмов и видеосюжетов по теме.

**Письмо:** Аннотирование статьи по теме. Реферирование профессионального текста. Письменный перевод профессионального текста. Выполнение письменных заданий и упражнений. Итоговый тест по теме.

Продолжительность одного занятия: **2 часа**

# **Практические занятия 19-26**

**Вид практического занятия:** смешанная форма проведения практического занятия.

**Образовательные технологии:** технология активных методов обучения (круглый стол, мозговой штурм, работа в группах), игровая образовательная технология (деловая игра, ролевая игра, аудирование), кейс-технология (casestudy), проектная образовательная технология (подготовка проектов, подготовка презентаций), модульная образовательная технология.

# **Тема 4. Устные и письменные формы представления информации:**

### **доклад (сообщение), презентация, тезисы, аннотация, реферат.**

**Проблематика общения:** Характеристика основных видов учебных и научных письменных работ: требования к содержанию и оформлению. Плагиат. Секреты успеха презентации. Различия между тезисами, аннотацией и рефератом.

**Аудирование и чтение:** Публицистические, научно-популярные и научные (медийные) тексты по обозначенной проблематике. Поиск информации по обозначенной проблематике в справочной литературе, в том числе, в сети Интернет. Прослушивание устных выступлений, презентаций по теме.

**Говорение:** Монолог-сообщение/презентация; диалог-обмен мнениями/дискуссии; обсуждение проблемных деловых ситуаций; просмотр и обсуждение видеофильмов и видеосюжетов по теме.

**Письмо:** Аннотирование статьи по теме. Реферирование профессионального текста. Письменный перевод профессионального текста. Выполнение письменных заданий и упражнений. Итоговый тест по теме.

Продолжительность одного занятия: **2 часа**

### **3. Указания по проведению лабораторного практикума**

Не предусмотрено Учебным планом.

(сообщение), презентация, тезисы, аннотация, реферат.

#### $\mathbf{N}_2$ **п/п Наименование блока (раздела) дисциплины Виды СРС** 1. **Тема 1.** Иностранный язык в профессии. Чтение основной и дополнительной литературы; работа в электронной образовательной среде; подготовка к устным выступлениям по теме занятий; выполнение домашнего задания. 2. **Тема 2.** Профессии в ИТ. Требования к специалисту в области ИТ Чтение основной и дополнительной литературы; работа в электронной образовательной среде; подготовка к устным выступлениям по теме занятий; выполнение домашнего задания. 3 **Тема 3.** Личная встреча и общение по телефону. Электронная почта и общение в сети. Чтение основной и дополнительной литературы; работа в электронной образовательной среде; подготовка к устным выступлениям по теме занятий; выполнение домашнего задания. 4 **Тема 4.** Устные и письменные формы представления информации: доклад Чтение основной и дополнительной литературы; работа в электронной образовательной среде; подготовка к устным выступлениям по теме занятий; выполнение домашнего задания.

#### **4. Указания по проведению самостоятельной работы студентов**

#### **5. Указания по проведению контрольных работ для обучающихся очной, заочной формы обучения**

### **5.1 Требования к структуре**

Каждое контрольное задание предлагается в пяти вариантах. Студент должен выполнить один из пяти вариантов контрольных работ.

Структура контрольной работы должна состоять из следующих элементов: иметь титульный лист, основную часть, словарь. На обложке обязательно указываются фамилия, имя, отчество, номер контрольной работы, название университета, номер группы.

При выполнении контрольной работы необходимы широкие поля для замечаний, объяснений и методических указаний преподавателя.

Выполненные контрольные работы направляются для проверки и рецензирования преподавателю в установленные сроки.

### **5.2 Требования к содержанию (основной части)**

#### **Пример контрольной работы по английскому языку**

#### **I. Skim the text quickly. What is the main idea of this text?**

The problem of generating random numbers goes back, of course, to the dawn (1940s, say) of the computer age. It has been said that to generate random numbers via machine arithmetic is to live, in the words of J. von Neumann, "in a state of sin." Though machines can ensure nearly random statistics in many senses, there is the problem that conventional machine computation is deterministic, so the very notion of randomness is suspect in the world of Turing machines and serial programs. If the reader wonders what kind of technology could do better in the matter of randomness (though still not "purely" random in the sense of probability theory), here is one exotic example: Aim a microwave receiving dish at the remote heavens, listening to the black-body "fossil" radiation from the early cosmos, and digitize that signal to create a random bitstream. We are not claiming the cosmos is truly "random," but one does expect that a signal from remote regions is as "unknowable" as can be.

In modern times, the question of true randomness has more import than ever, as cryptographic systems in particular often require numbers that are as random, or as seemingly random, as can be. A deterministic generator that generates what looks to an eavesdropper like random numbers can be used to build a simple cryptosystem. Create a random bitstream. To encrypt a message, take the logical exclusive- or of bits of the message with bits of the random bitstream. To decrypt, do the exclusiveor operation again, against the same random bitstream. This cryptosystem is unbreakable, unless certain weaknesses are present—such as, the message is longer than the random stream, or the same random stream is reused on other messages, or the eavesdropper has special knowledge of the generator, and so on. In spite of such practical pitfalls, the scheme illustrates a fundamental credo of cryptography: Somehow, use something an eavesdropper does not know.

It seems that just as often as a new random-number generator is developed, so, too, is some older scheme shown to be nonrandom enough to be, say, "insecure," or yield misleading results in Monte Carlo simulations. We shall give a brief tour of random number generation, with a view, as usual, to the involvement of prime numbers.

*(Crandall R., Pomerance C. Prime Numbers/A Computational Perspective.- Springer Science+ Business Media, Inc. 2005,-598pp)*

- **II. Write down a short summary of the text (5-6 sentences).**
- **III. Give the title to the text.**
- **IV. Make a written translation of the text.**

### **Пример контрольной работы по французскому языку**

#### **1. Прочитайте и устно переведите текст на русский язык. APPLICATIONS DE L'INTERNET**

1. L'Internet relie des réseaux très variés, qui peuvent communiquer grâce à un langage commun d'échange de messages, à un système d'adresses homogène destiné à localiser les systèmes qui doivent communiquer, et à la coopération des réseaux pour acheminer les données. Les utilisateurs peuvent utiliser entre eux les applications courantes de l'Internet: courrier électronique, connexion à distance, transfert de fichiers, interrogation de leurs serveurs d'informations (ordinateurs où sont stockées les données destinées à la consultation) respectifs. 2. Le courrier électronique (e-mail) présente des analogies avec la poste (le message va de relais en relais; le destinataire lit le message quand il en a le loisir). Il en présente aussi avec le téléphone, dont il a la rapidité; le message circule également grâce aux ondes électromagnétiques. De plus, un seul message peut atteindre plusieurs correspondants; il est déjà sous forme informatique, donc il est possible de le faire suivre, éventuellement accompagné de commentaires, de l'incorporer dans un autre document informatique, de lui faire une réponse commentée.

3. La façon de diffuser de l'information à un grand nombre de correspondants s'appelle "les news". C'est la liste de diffusion ou "mailing list" en anglais. Mais, dès que l'on dépasse une dizaine de membres, ce procédé trouve ses limites. Les articles circulent sur le réseau et stationnent sur des serveurs où les lecteurs peuvent les consulter et écrire; elles sont organisées par sujet; chaque site récepteur choisit les groupes qu'il veut recevoir; chaque utilisateur peut consulter les groupes qui lui plaisent (parmi ceux que reçoit son site).

4. La connexion à distance est l'application appellée "telnet". Elle permet de travailler avec un ordinateur éloigné comme si l'on était devant lui. Contrairement à ce qui se passe pour les news et le courrier électronique, où les fichiers stationnent sur des serveurs intermédiaires, le transfert de fichiers a lieu en temps réel, et toutes les machines de l'Internet impliquées dans le transfert sont actives simultanément.

5. Les infosystèmes, ou services d'accès à l'information, ont pour but de faciliter des recherches qui demandaient une grande habitude du réseau et une bonne connaissance des modes d'emploi des applications traditionnelles. L'un des plus connus est le WorldWideWeb ("toile mondiale"), ou WWW, ou web, développé par Tim Berners-Lee et Robert Cailliau, à la fin des années 1980. Le web désigne un ensemble de serveurs d'informations répartis sur l'Internet qui mettent à disposition des données multimédias (textes, son, images fixes, vidéo). Ces sites web sont accessibles par des logiciels qui permettent de naviguer à travers les différents serveurs et d'accéder aux informations de façon commode et interactive. Ces nouveaux services ont provoqué un véritable phénomène social en rendant l'Internet accessible à la population.

#### **II. Письменно переведите 2, 3 и 4 абзац.**

#### **III. Найдите абзац, где выражается основная идея текста.**

#### **Пример контрольной работы по немецкому языку**

#### **1. Прочитайте и переведите письменно текст**

Wir leben in einem Informationszeitalter, was bedeutet, dass Informationen und Daten von unglaublicher Relevanz sind. Die technologischen Errungenschaften der letzten Jahrzehnte haben es ermöglicht, schiere Unmengen von Daten digital zu erheben und sie anschließend über die weltweite Vernetzung zu übertragen, zu bearbeiten und damit zu handeln. Vor allem die Wirtschaft konzentriert sich immer mehr auf die **Anpassung** ihrer Produkte und Services an **Kundenwünschen** und **nutzt** dazu **Informationen** von und über potentielle und bestehende Kunden. Im Zuge des technologischen Fortschritts findet im gesellschaftlichen Leben ein ständiger **Transfer von Daten** statt: Sobald man beispielsweise einen **Online-Kauf** abwickelt, merkt sich **das System die Informationen** und es kommt zur **Datenübermittlung und Datenverarbeitung personenbezogener Daten**. Dem **Nutzer** können auf dieser **Datengrundlage** ähnliche Produkte empfohlen werden und das Unternehmen kann seine Umsätze steigern. Datenübermittlung ist somit vor allem in der Wirtschaft ein wichtiger Erfolgsfaktor. Was ist die Schattenseite der Datenübermittlung und der automatisierten Datenverarbeitung? Werden Daten unverschlüsselt weiterverarbeitet, sind die Informationen möglicherweise für Dritte frei verfügbar. Auf diese Weise kann es leicht zum **Datenmissbrauch** kommen. Da aufgrund der Globalisierung und des damit verbundenen gesellschaftlichen Wandels eine starke Vernetzung stattfindet, ist es wichtig, Daten zu schützen.

### **2. Выпишите все выделенные слова, составьте из них словарь и выучите их.**

#### **3. Запишите следующие предложения в указанных временах и переведите их. (1-4 в Претерите, 5-7 в Перфекте)**

- 1. Der Datenschutz ist vor allem im Internet eine wichtige Angelegenheit.
- 2. Es kommt zur Verarbeitung und Weitergabe einer hohen Menge an Daten.
- 3. Wir sehen zunehmend Datenverlust.
- 4. Jede Person hat das Recht auf informationelle **Selbstbestimmung**.
- 5. Im Zuge der Diskussion hinsichtlich der personenbezogenen Daten gibt es einen essentiellen Unterschied zwischen **Datenschutz** und **Datensicherheit**.
- 6. Seit dem 18. Juni 2017 gelten auf der Plattform Twitter neue Datenschutz-Regeln.
- 7. Twitter gesteht dem Datenschutz eine größere Bedeutung zu.

#### **4. Выучите наизусть cледующее определение**

Datenschutz umfasst zunächst organisatorische und technische Maßnahmen gegen **Missbrauch von Daten** innerhalb einer Organisation.

Der Begriff **IT-Sicherheit** betrifft die technischen Maßnahmen gegen das Löschen und Verfälschen von Daten. Zweck und Ziel des Datenschutz ist die Sicherung des Grundrechts auf informationelle Selbstbestimmung der Einzelperson.

#### **5.3 Требования к оформлению**

Объём контрольной работы – до 10 страниц формата А4, напечатанного с одной стороны текста (1,5 интервал, шрифт Times New Roman, поля широкие).

### **6. Перечень основной и дополнительной учебной литературы**

#### **6.1 Английский язык**

#### **Основная литература:**

1. English for Professional Issues : учебное пособие / М. В. Савельева, Я. И. Войтальянова, Т. Н. Куренкова [и др.]. — Красноярск : СибГУ им. академика М. Ф. Решетнёва, 2021. — 90 с. — Текст : электронный // Лань : электроннобиблиотечная система. — URL: <https://e.lanbook.com/book/270041>

2. Голерова, С. Н. Английский язык для магистрантов в сфере компьютерных наук = English Master's Course In Computer Science : учебное пособие / С. Н. Голерова. — Омск : ОмГПУ, 2019. — 82 с. — ISBN 978-5-8268-2200-5. — Текст : электронный // Лань : электронно-библиотечная система. — URL: <https://e.lanbook.com/book/170518>

3. Косс, Е. В. Профессиональный английский язык : учебно-методическое пособие / Е. В. Косс, М. В. Емелина, А. В. Москалюк. — Тольятти : ТГУ, 2019. — 159 с. — ISBN 978-5-8259-1412-1. — Текст : электронный // Лань : электронно-библиотечная система. — URL: <https://e.lanbook.com/book/140035> 4. Косс, Е. В. Профессиональный английский язык: практикум по говорению : учебное пособие / Е. В. Косс. — Тольятти : ТГУ, 2022. — 80 с. — ISBN 978-5- 8259-1531-9. — Текст : электронный // Лань : электронно-библиотечная система. — URL:<https://e.lanbook.com/book/243284>

5. Медведева, С. А. Английский язык : учебное пособие / С. А. Медведева, Л. Н. Голуб. — Брянск : Брянский ГАУ, 2021. — 129 с. — Текст : электронный // Лань : электронно-библиотечная система. — URL: <https://e.lanbook.com/book/304319>

6. Щербакова, И. В. Профессиональная коммуникация на иностранном языке (английский язык) : учебное пособие / И. В. Щербакова, А. А. Калашникова. — Ростов-на-Дону : Донской ГТУ, 2021. — 104 с. — ISBN 978-5-7890-1970-2. — Текст : электронный // Лань : электронно-библиотечная система. — URL: <https://e.lanbook.com/book/237923>

#### **Дополнительная литература:**

1. Academic English: reading. Part III = Академический английский: чтение : учебное пособие / составители Д. В. Грамма, М. А. Ставрук. — Сургут : СурГУ, 2023 — Часть 3 — 2023. — 38 с. — Текст : электронный // Лань : электронно-библиотечная система. — URL: <https://e.lanbook.com/book/337907> 2. English for science : учебно-методическое пособие / составители Н. С. Кресова, С. Э. Кегеян. — Сочи : СГУ, 2018. — 50 с. — Текст : электронный // Лань : электронно-библиотечная система. — URL: <https://e.lanbook.com/book/147880>

3. Волченкова, К. Н. English for Researchers: How to Write a Paper in English : учебное пособие / К. Н. Волченкова, А. Ф. Брайан. — Челябинск : ЮУрГУ, 2018. — 115 с. — Текст : электронный // Лань : электронно-библиотечная система. — URL: <https://e.lanbook.com/book/260243>

4. Надеждина, Н. Г. English for academic communication : учебное пособие / Н. Г. Надеждина. — Нижний Новгород : ННГАСУ, 2018. — 47 с. — ISBN 978-5- 528-00315-3. — Текст : электронный // Лань : электронно-библиотечная система. — URL: <https://e.lanbook.com/book/164874>

5. Шилина, Е. Н. English grammar guide for master's students : учебное пособие / Е. Н. Шилина, Е. Г. Ечина. — Москва : ТУСУР, 2019. — 92 с. — ISBN 978-5- 86889-846-4. — Текст : электронный // Лань : электронно-библиотечная система. — URL: <https://e.lanbook.com/book/313865>

#### **6.2 Французский язык**

#### **Основная литература:**

1. Моисеева, Ф. А. Les sujets : учебное пособие / Ф. А. Моисеева, Т. А. Малютина, Н. В. Тишаева. — Донецк : ДонНУЭТ имени Туган-Барановского, 2022. — 157 с. — Текст : электронный // Лань : электронно-библиотечная система. — URL: <https://e.lanbook.com/book/338864>

2. Морозкина, Л. Г. Французский язык: практикум : учебное пособие / Л. Г. Морозкина, Е. С. Лапшова. — Самара : Самарский университет, 2021. — 142 с. — ISBN 978-5-7883-1681-9. — Текст : электронный // Лань : электроннобиблиотечная система. — URL: <https://e.lanbook.com/book/257003>

3. Французский язык : учебное пособие / Л. Г. Морозкина, Е. С. Лапшова. — Самара : Самарский университет, 2022. — 144 с. — ISBN 978-5-7883-1844-8. — Текст : электронный // Лань : электронно-библиотечная система. — URL: <https://e.lanbook.com/book/336701>

#### **Дополнительная литература:**

1. Голубева, А. Ю. Грамматика французского языка: теория и практика : учебное пособие / А. Ю. Голубева, А. А. Калашникова. — Ростов-на-Дону : Донской ГТУ, 2017. — 87 с. — ISBN 978-5-7890-1373-1. — Текст : электронный // Лань : электронно-библиотечная система. — URL: <https://e.lanbook.com/book/238157>

2. Голубева, А. Ю. Профессионально-ориентированный текст как основная языковая единица и его анализ на синтаксическом уровне (на материале французского языка для обучающихся в магистратуре и аспирантуре) : учебное пособие / А. Ю. Голубева, Л. В. Дудникова. — Ростов-на-Дону : Донской ГТУ, 2017. — 87 с. — ISBN 978-5-7890-1284-0. — Текст : электронный // Лань : электронно-библиотечная система. — URL: <https://e.lanbook.com/book/238160>

3. Крайсман, Н. В. Французский язык: деловая и профессиональная коммуникация : учебное пособие / Н. В. Крайсман. — Казань : КНИТУ, 2017. — 108 с. — ISBN 978-5-7882-2201-1. — Текст : электронный // Лань : электронно-библиотечная система. — URL: <https://e.lanbook.com/book/138341>

#### **6.3 Немецкий язык**

### **Основная литература:**

1. Карасёва, Е. В. Немецкий язык для магистрантов : учебное пособие / Е. В. Карасёва. — Елец : ЕГУ им. И.А. Бунина, 2020. — 83 с. — Текст : электронный // Лань : электронно-библиотечная система. — URL: <https://e.lanbook.com/book/331898>

2. Седова, О. В. Немецкий язык для магистрантов : учебное пособие / О. В. Седова. — Елец : ЕГУ им. И.А. Бунина, 2019. — 100 с. — Текст : электронный // Лань : электронно-библиотечная система. — URL: <https://e.lanbook.com/book/189944>

3. Чигирин, Е. А. Немецкий язык (магистратура) : учебное пособие / Е. А. Чигирин, М. В. Попова, Л. А. Хрячкова. — 2-е изд., доп. — Воронеж : ВГУИТ, 2022. — 183 с. — ISBN 978-5-00032-606-0. — Текст : электронный // Лань : электронно-библиотечная система. — URL: <https://e.lanbook.com/book/306581>

### **Дополнительная литература:**

1. Немецкий язык для направлений подготовки магистратуры (по дисциплине «Иностранный язык») : учебное пособие / составители Е. М. Алексеева [и др.]. — Екатеринбург : УрГПУ, 2019. — 148 с. — ISBN 978-5-7186-1162-5. — Текст : электронный // Лань : электронно-библиотечная система. — URL: <https://e.lanbook.com/book/253988>

2. Стасюк, А. В. Грамматический практикум по немецкому языку : учебное пособие / А. В. Стасюк, А. А. Казанцева. — Тверь : Тверская ГСХА, 2019. — 93 с. — Текст : электронный // Лань : электронно-библиотечная система. — URL: <https://e.lanbook.com/book/134193>

#### **7. Перечень ресурсов информационно-телекоммуникационной сети «Интернет»**

- 1. <http://biblioclub.ru/> Университетская библиотека ONLINE
- 2. <http://www.znanium.com/catalog> Электронно-библиотечная система ZNANIUM
- 3. <https://lib.rucont.ru/search> Национальный цифровой ресурс Руконт
- 4. <https://urait.ru/> Образовательная платформа Юрайт
- 5. <https://e.lanbook.com/> Электронно-библиотечная система ЛАНЬ

### **8. Перечень информационных технологий**

### *Программное обеспечение:*

ПО для создания и редактирования документов и презентаций.

#### *Информационные справочные системы:*

Электронные ресурсы образовательной среды Университета.